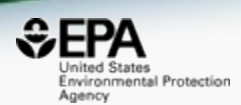

# Applications of the US EPA's CompTox Chemicals Dashboard to support structure identification and chemical forensics using mass spectrometry

*Antony Williams1 and Andrew D. McEachran2,3*

*1) National Center for Computational Toxicology, U.S. Environmental Protection Agency, RTP, NC 2) Oak Ridge Institute of Science and Education (ORISE) Research Participant, RTP, NC 3) Present Address: Agilent Inc., Santa Clara, CA*

*The views expressed in this presentation are those of the author and do not necessarily reflect the views or policies of the U.S. EPA*

*March 2019 Pittcon, Philadelphia*

#### National Center for Computational Toxicology

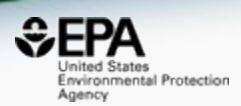

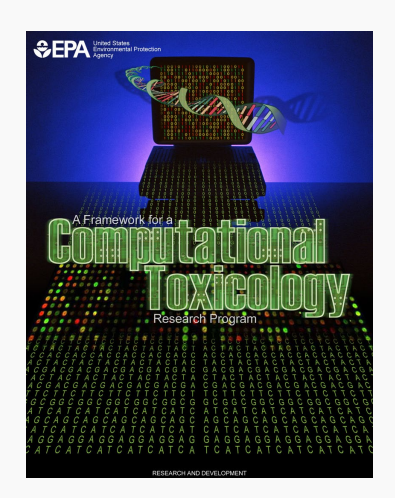

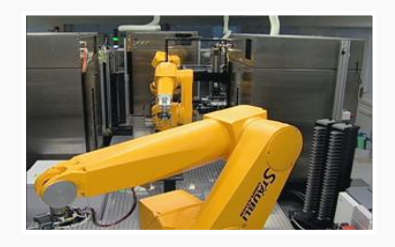

- National Center for Computational Toxicology established in 2005 to integrate:
	- High-throughput and high-content technologies
	- Modern molecular biology
	- Data mining and statistical modeling
	- Computational biology and chemistry
- Researching computational approaches to quickly evaluate the safety of chemicals for potential risk.
- Outputs: a lot of data, models, algorithms and software applications

#### CompTox Chemicals Dashboard

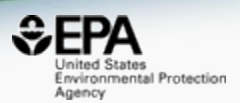

- A publicly accessible website delivering access:
	- ~**875,000** chemicals with related property data
	- Searchable by chemical, product use, gene and assay (ToxCast)
	- Experimental and predicted physicochemical property data
	- "Bioactivity data" for the ToxCast/Tox21 project
	- Generalized Read-Across (GenRA) module
	- Links to other agency websites and public data resources
	- "Literature" searches for chemicals using public resources
	- "Batch searching" for thousands of chemicals
	- DOWNLOADABLE Open Data for reuse and repurposing

## CompTox Chemicals Dashboard

#### https://comptox.epa.gov/dashboard

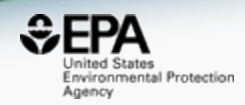

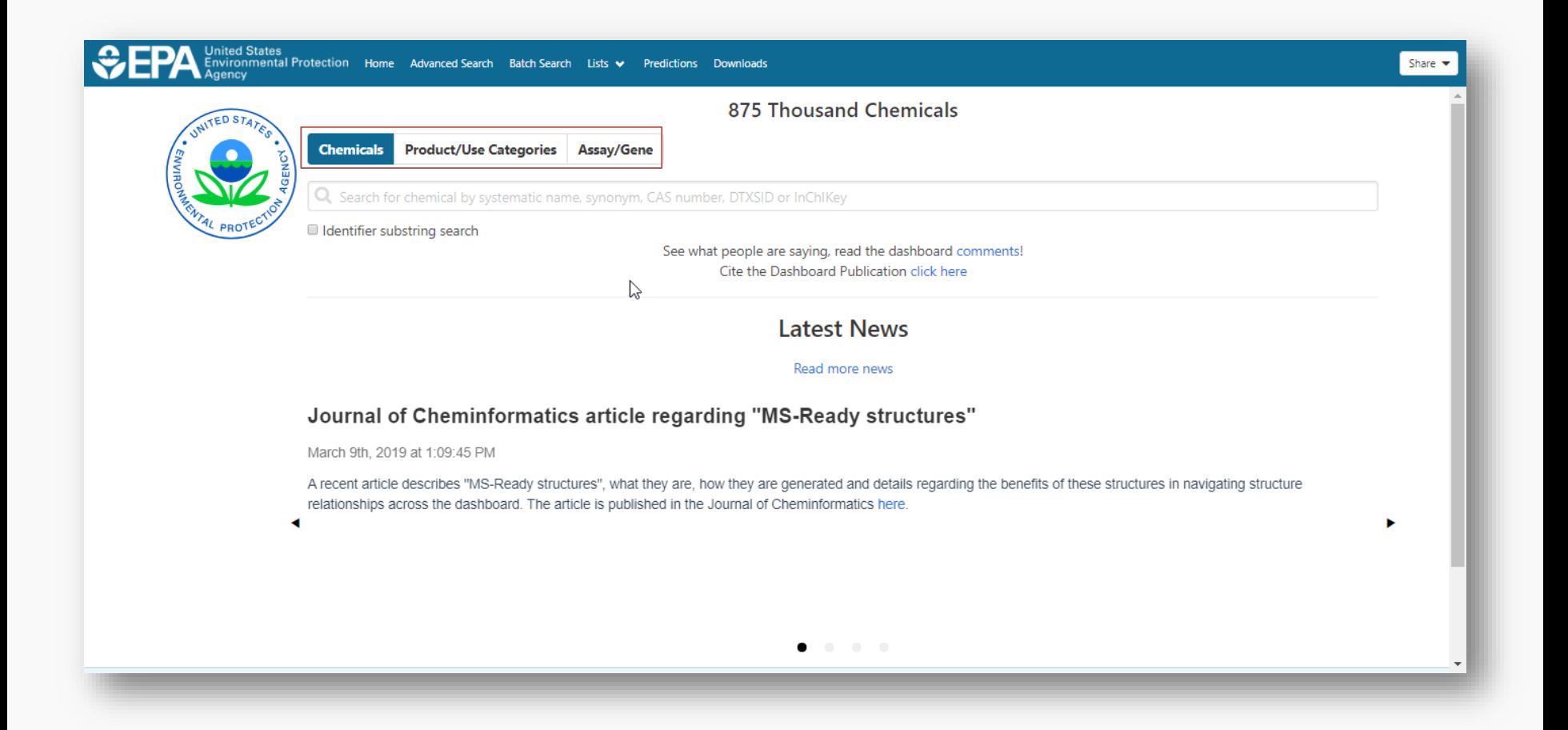

#### Search Chemicals

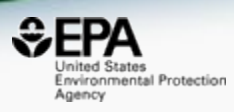

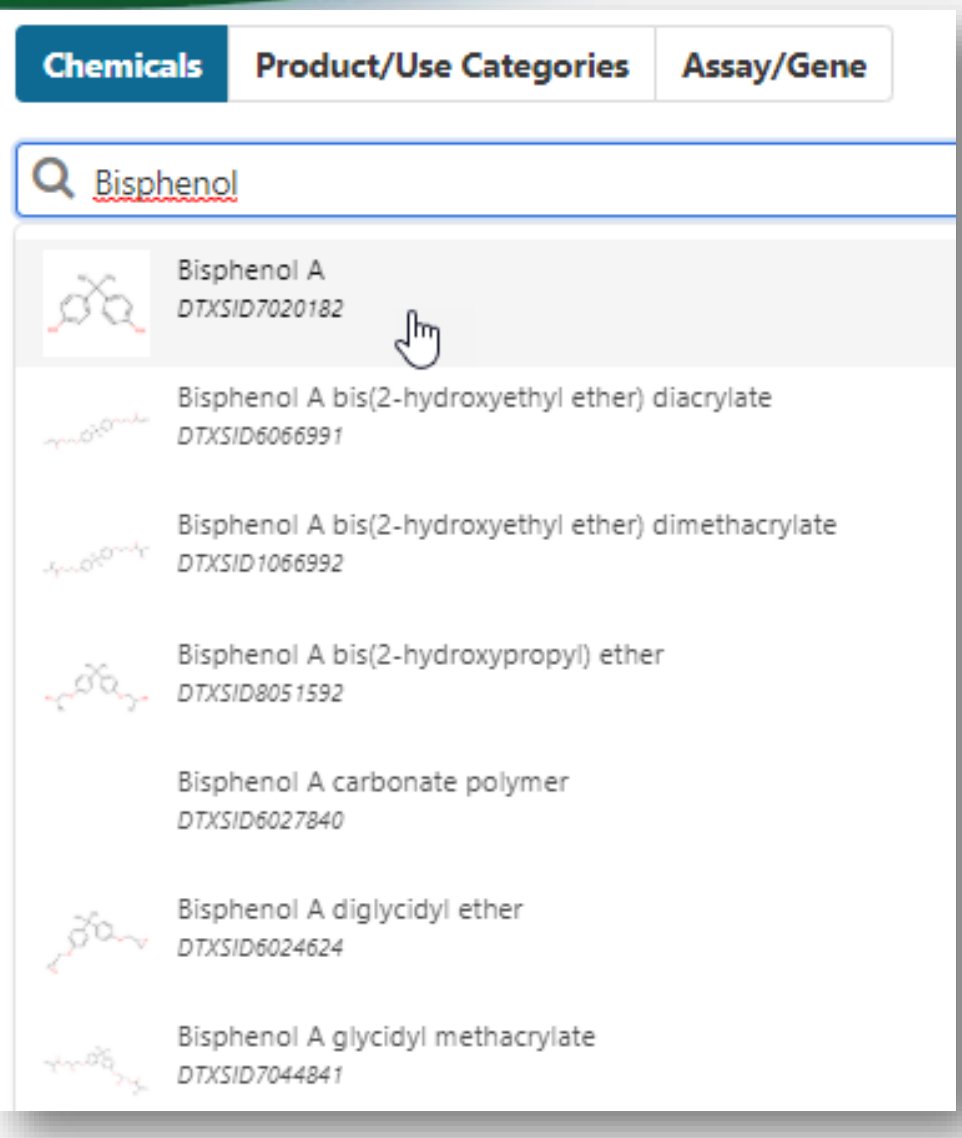

#### Detailed Chemical Pages

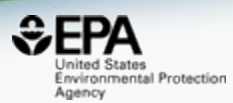

#### **DETAILS**

#### **EXECUTIVE SUMMARY**

#### **PROPERTIES**

ENV. FATE/TRANSPORT

#### **HAZARD**

ADME

- EXPOSURE
- **BIOACTIVITY**

SIMILAR COMPOUNDS

GENRA (BETA)

RELATED SUBSTANCES

SYNONYMS

LITERATURE

**LINKS** 

**COMMENTS** 

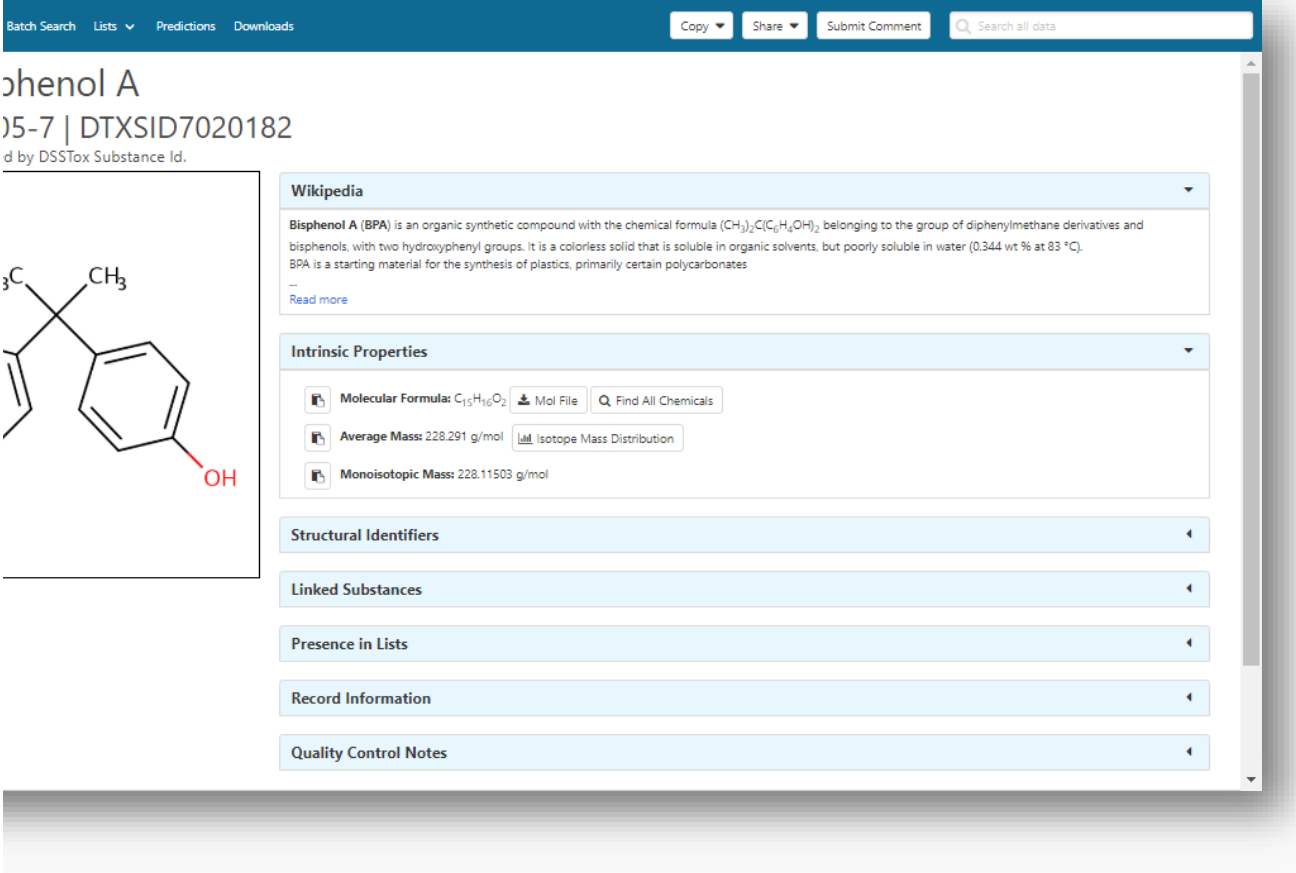

#### Access to Chemical Hazard Data

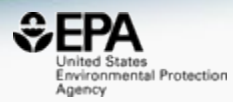

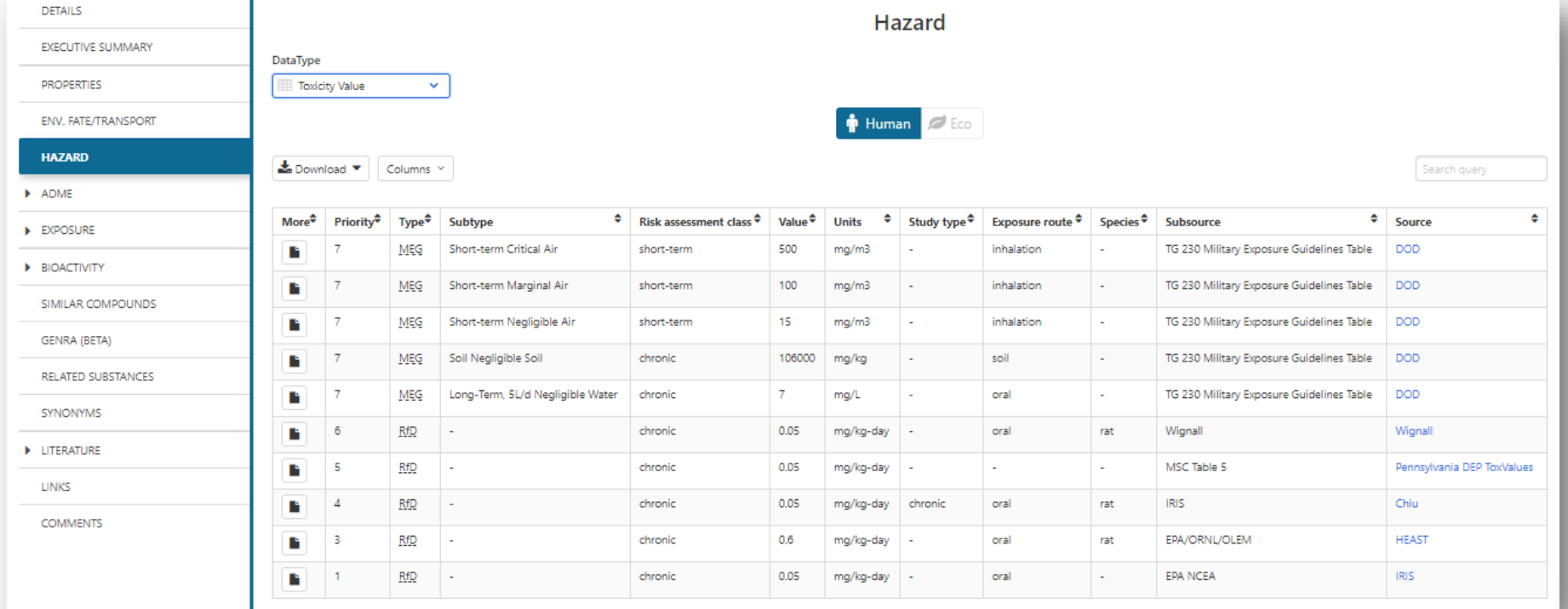

#### *In Vitro* Bioassay Screening ToxCast and Tox21

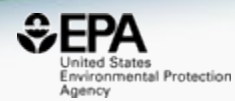

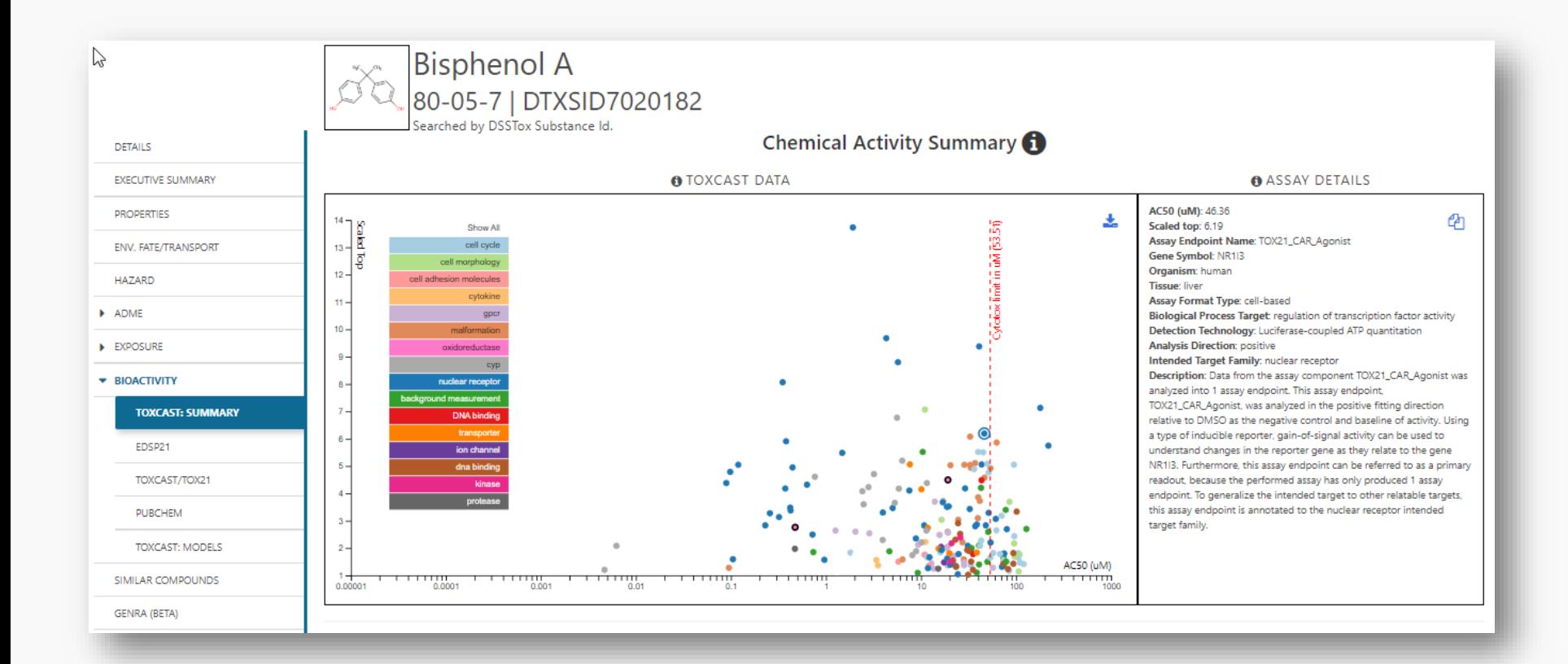

#### Sources of Exposure to Chemicals

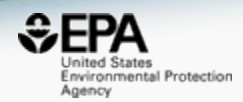

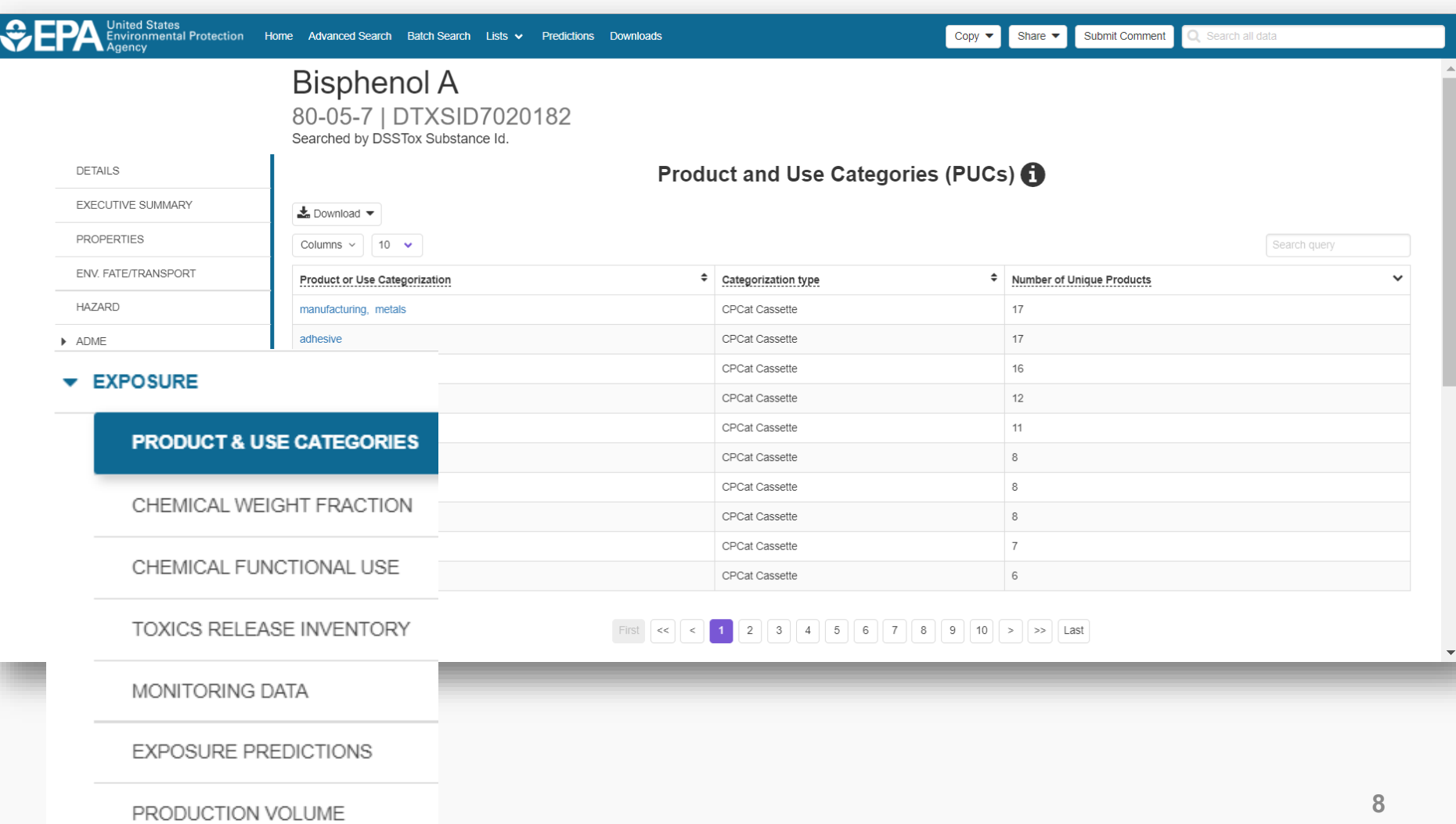

## MS-Ready Mappings

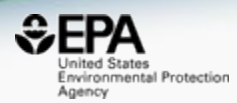

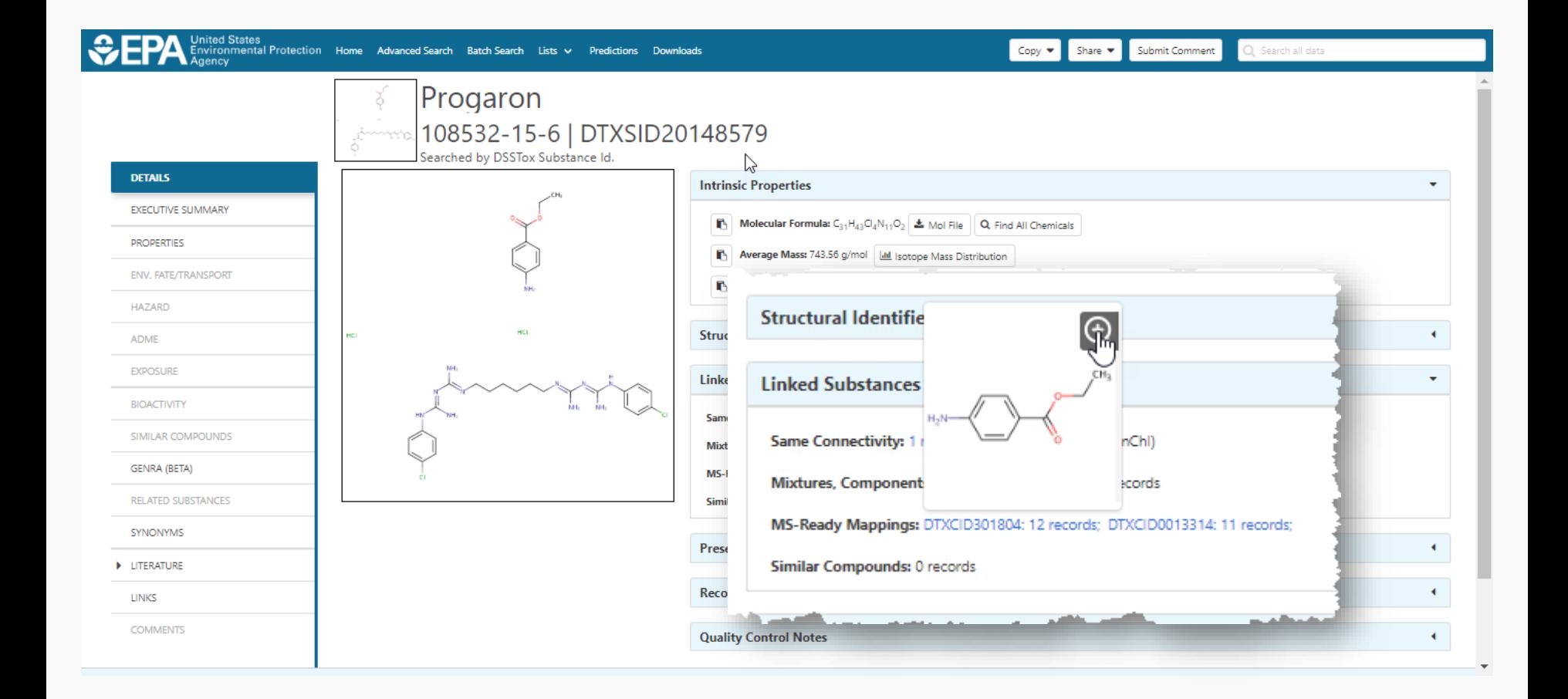

#### Specific Data-Mappings "MS-Ready Structures"

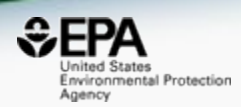

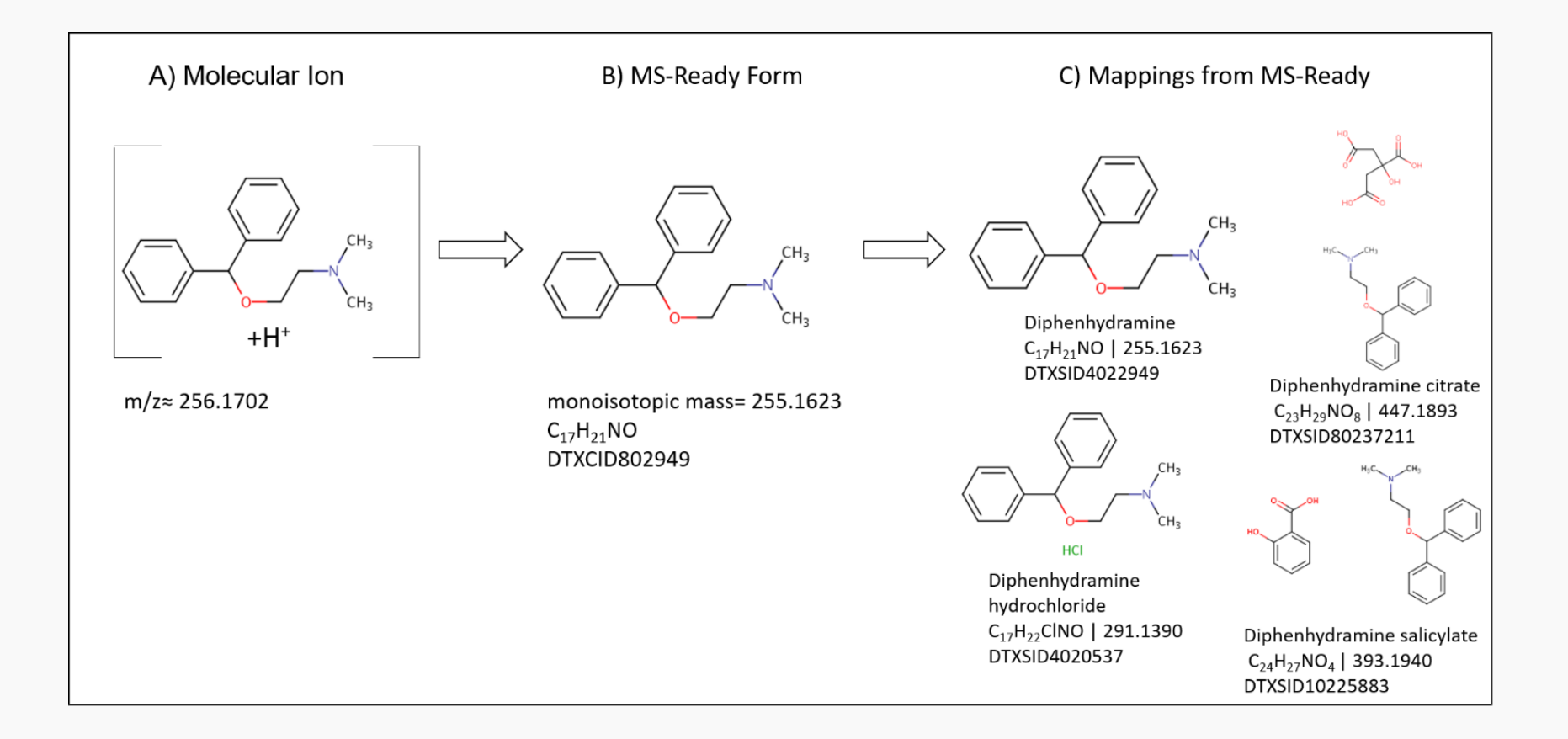

#### MS-Ready Publication https://doi.org/10.1186/s13321-018-0299-2

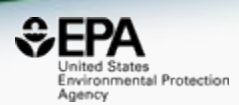

McEachran et al. J Cheminform (2018) 10:45 https://doi.org/10.1186/s13321-018-0299-2 Journal of Cheminformatics

#### **METHODOLOGY**

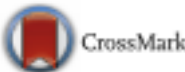

**Open Access** 

#### "MS-Ready" structures for non-targeted high-resolution mass spectrometry screening studies

Andrew D. McEachran<sup>1,2\*</sup>, Kamel Mansouri<sup>1,2,3</sup>, Chris Grulke<sup>2</sup>, Emma L. Schymanski<sup>4</sup>, Christoph Ruttkies<sup>5</sup> and Antony J. Williams<sup>2\*</sup>

## MS-Ready Mappings Set

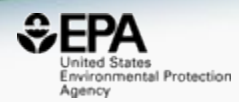

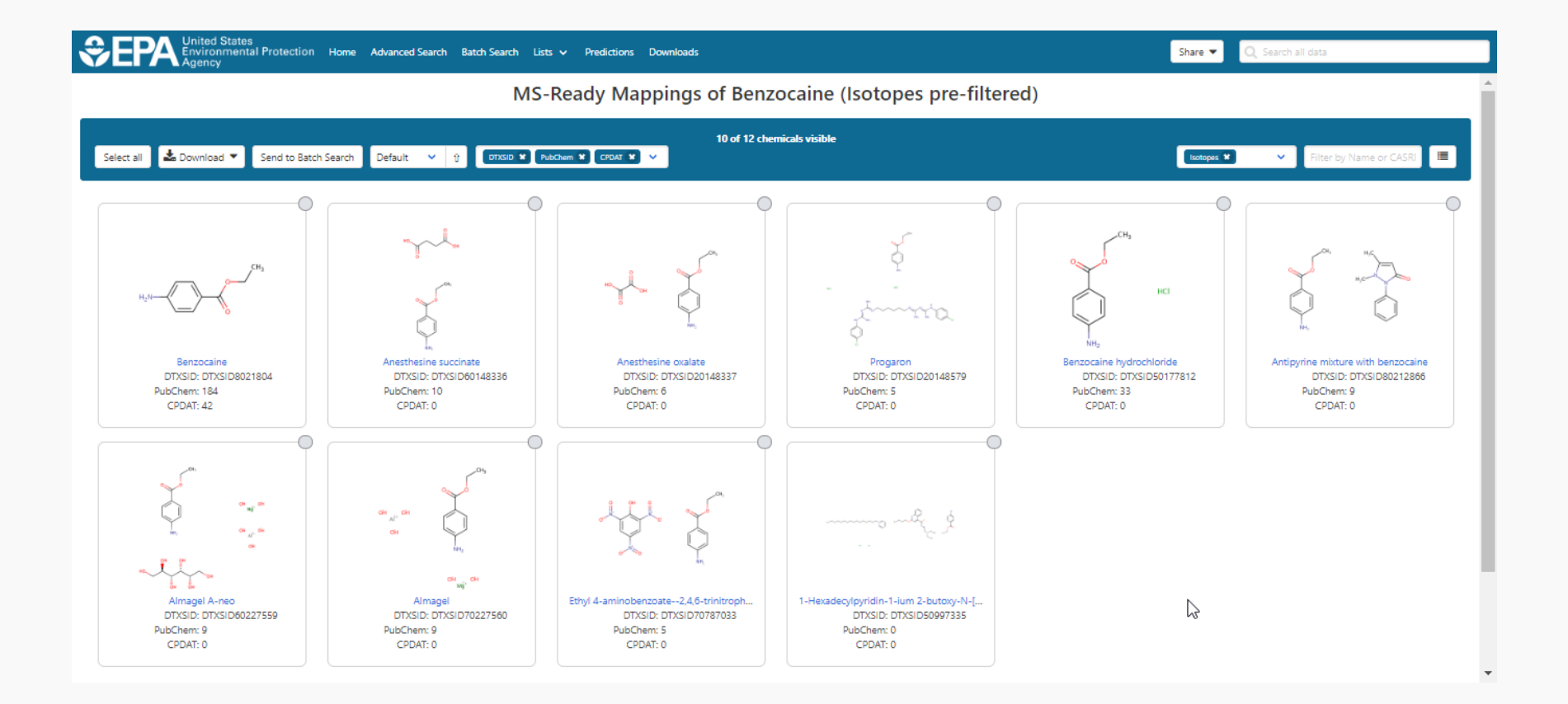

#### Mass and Formula Searches Supporting Mass Spectrometry

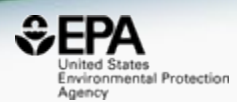

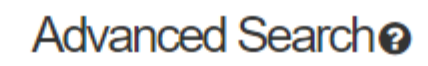

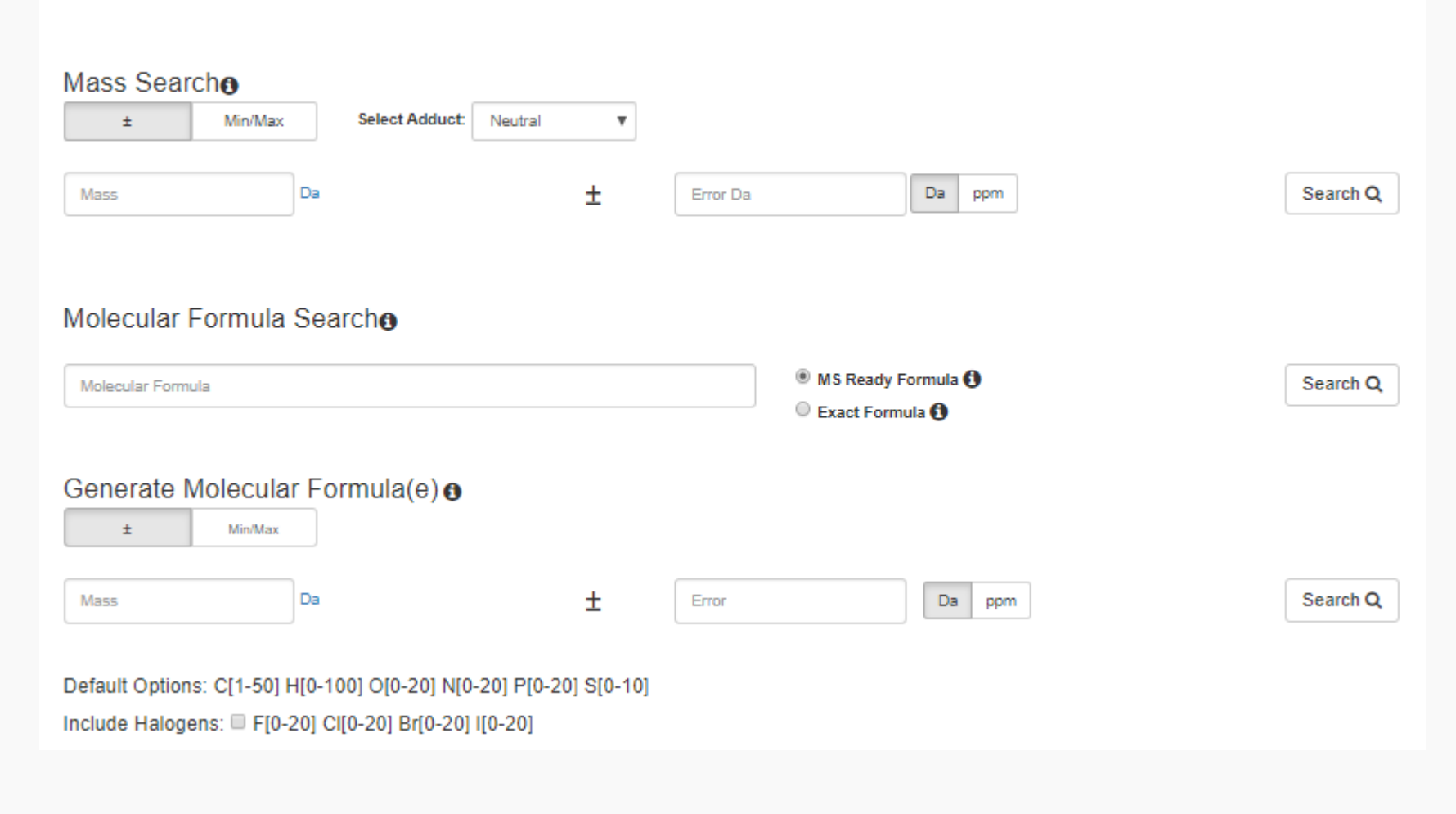

#### **SEPA Jnited States** Mass Based Search Environmental Protection Agency Mass Search **O** Min/Max 士 **All Adducts** Adduct Choose adduct from dropdown Neutral v 191.131 Da 5 Da ppm ±  $\sim$   $\sim$   $\sim$ Search Q

Advanced Searches

#### Advanced Searches Mass Based Search

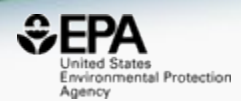

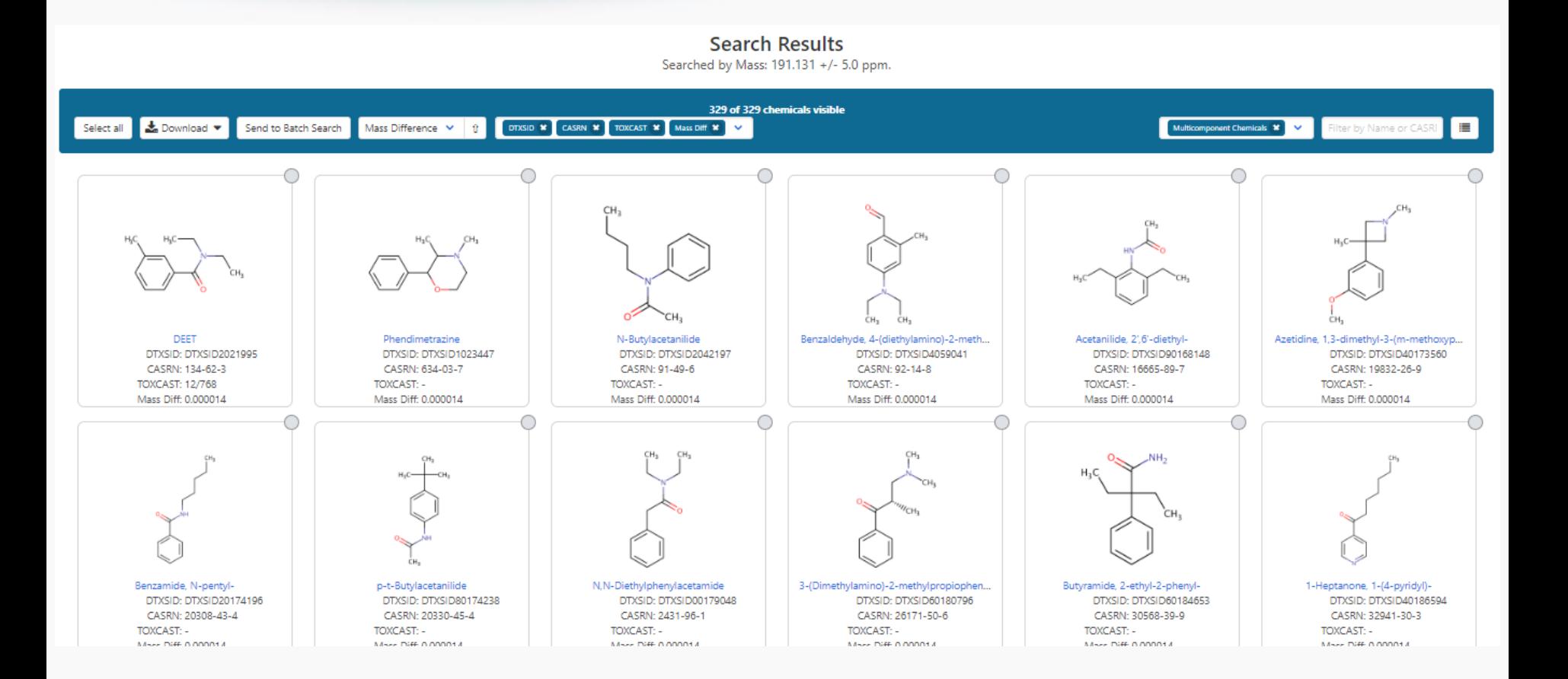

#### Advanced Searches Mass Based Search

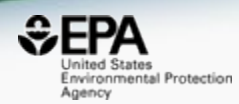

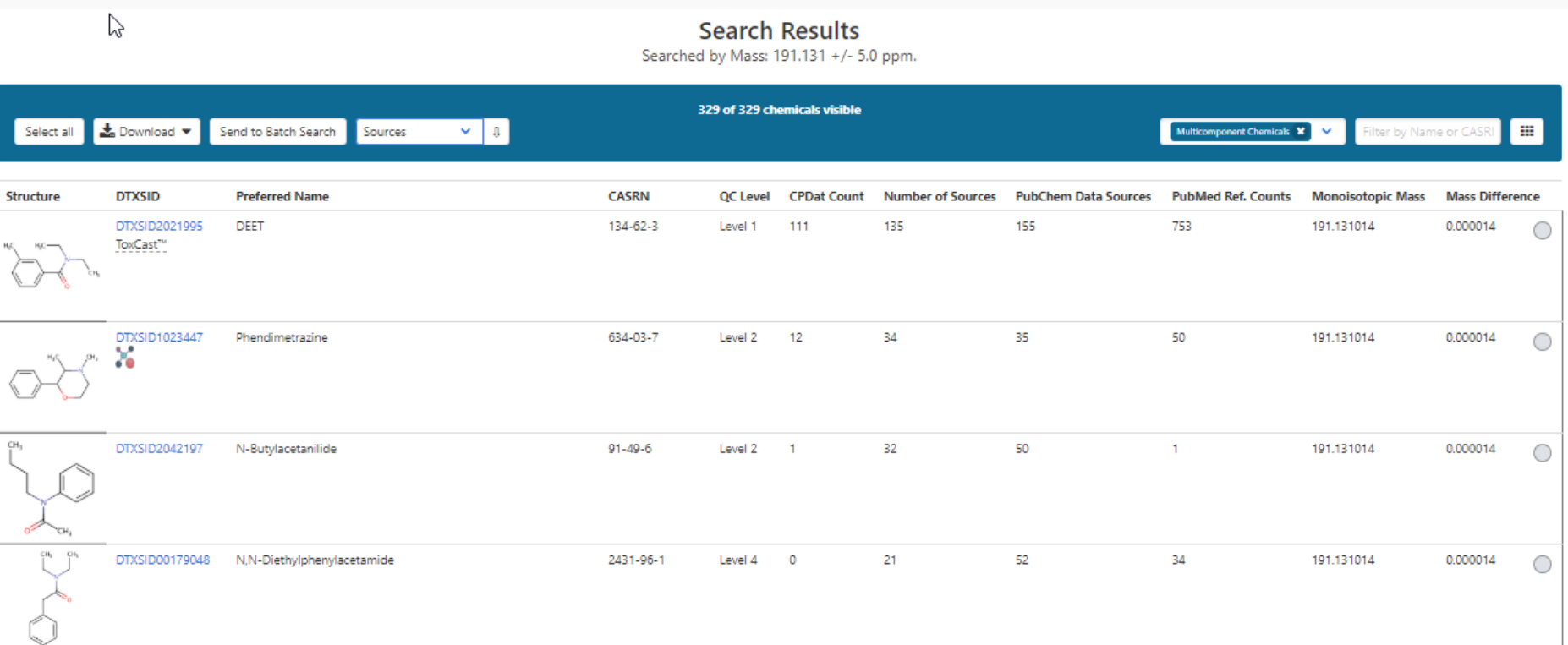

## Batch Searching

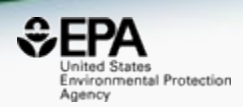

• Singleton searches are useful but we work with thousands of chemicals!

- Typical questions
	- What is the list of chemicals for the formula  $C_xH_yO_z$
	- What is the list of chemicals for a mass +/- error
	- Can I get chemical lists in Excel files? In SDF files?

#### Batch Searches

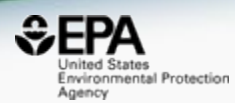

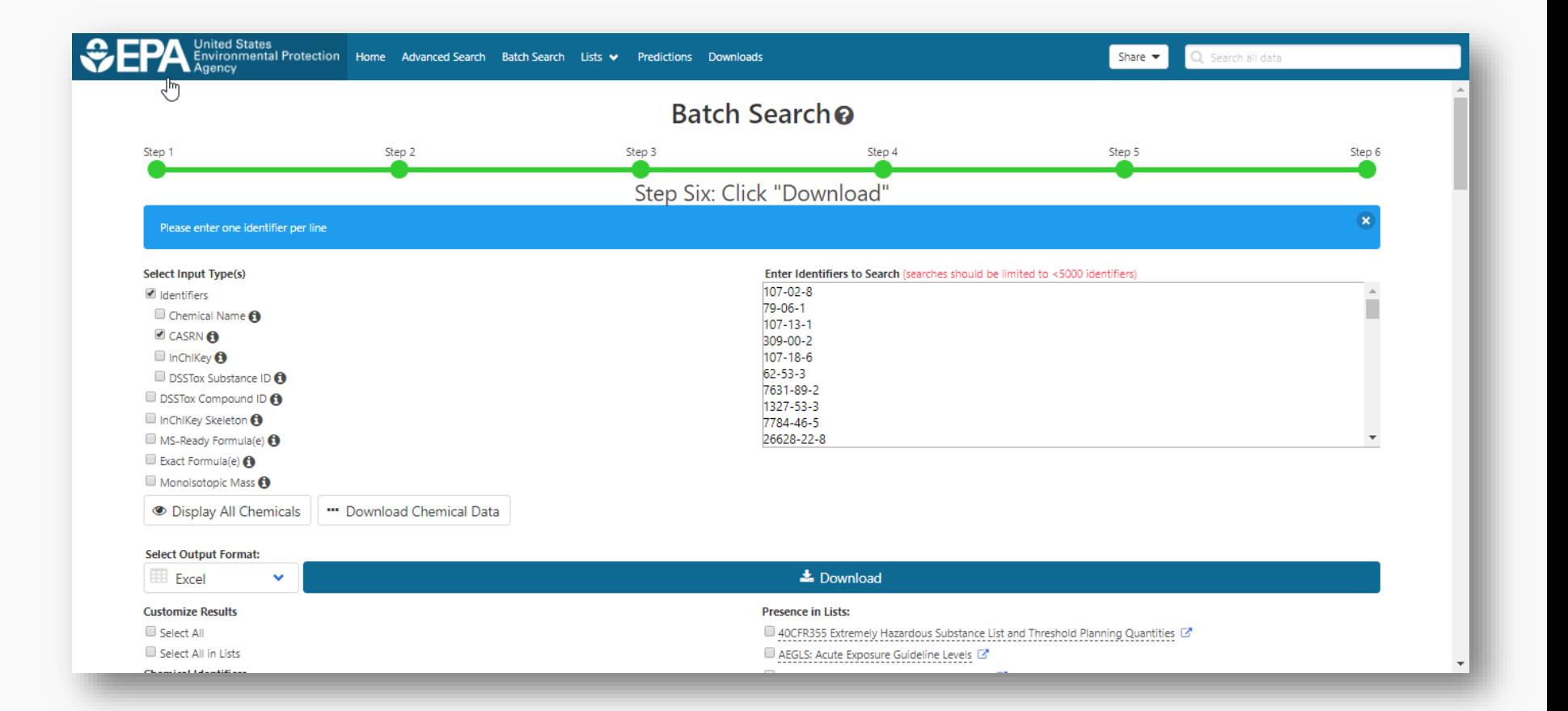

#### Batch Searches

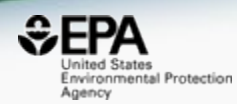

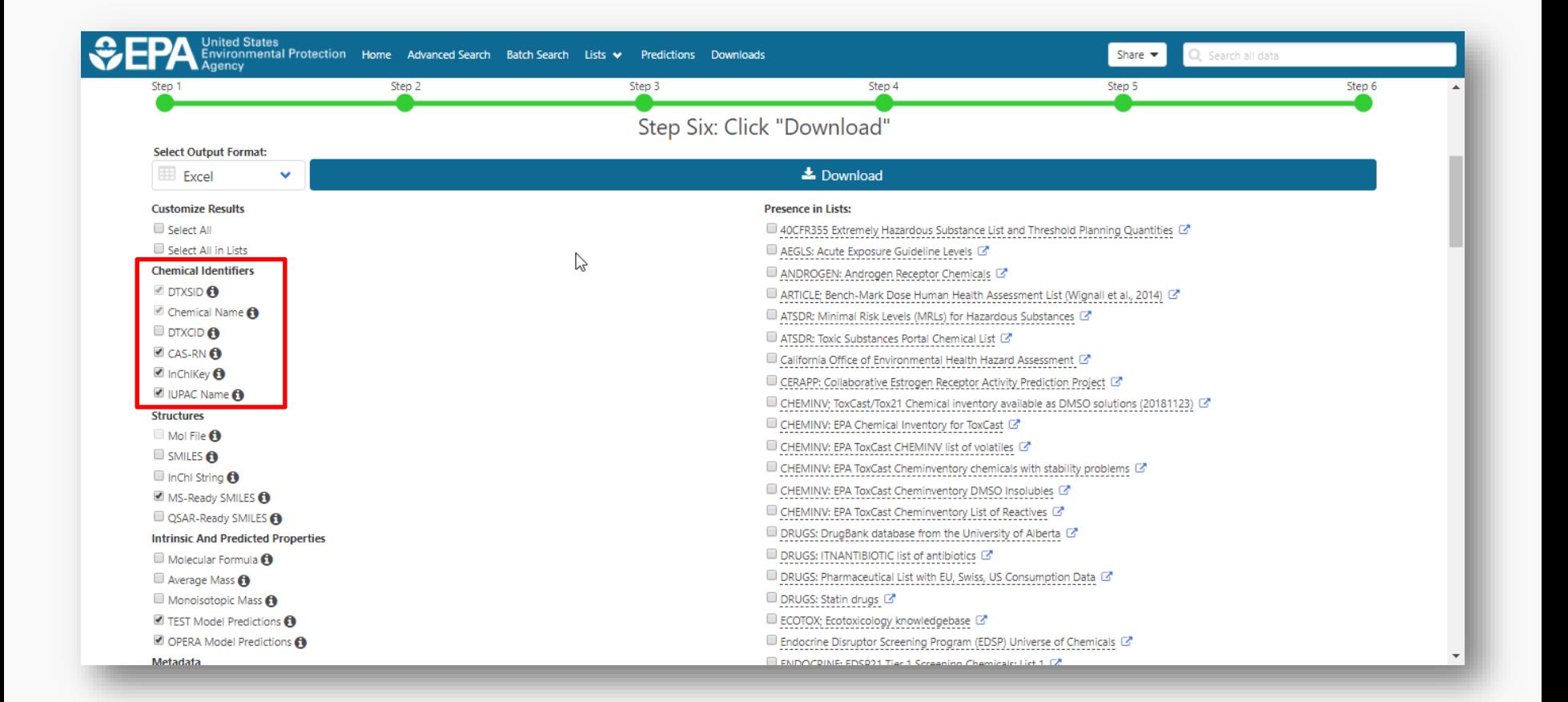

## Batch Searching Formula/Mass

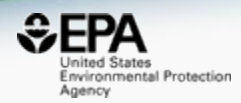

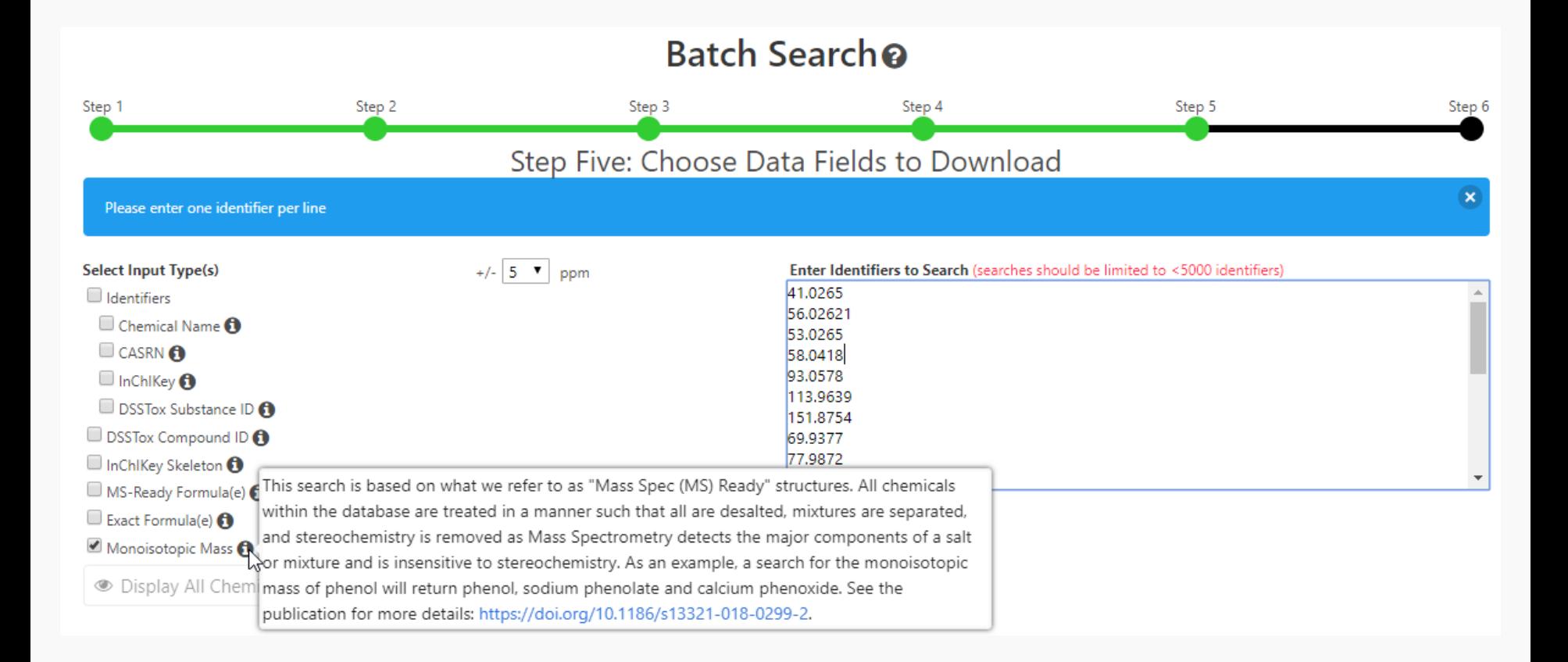

# **Excel Output**

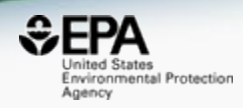

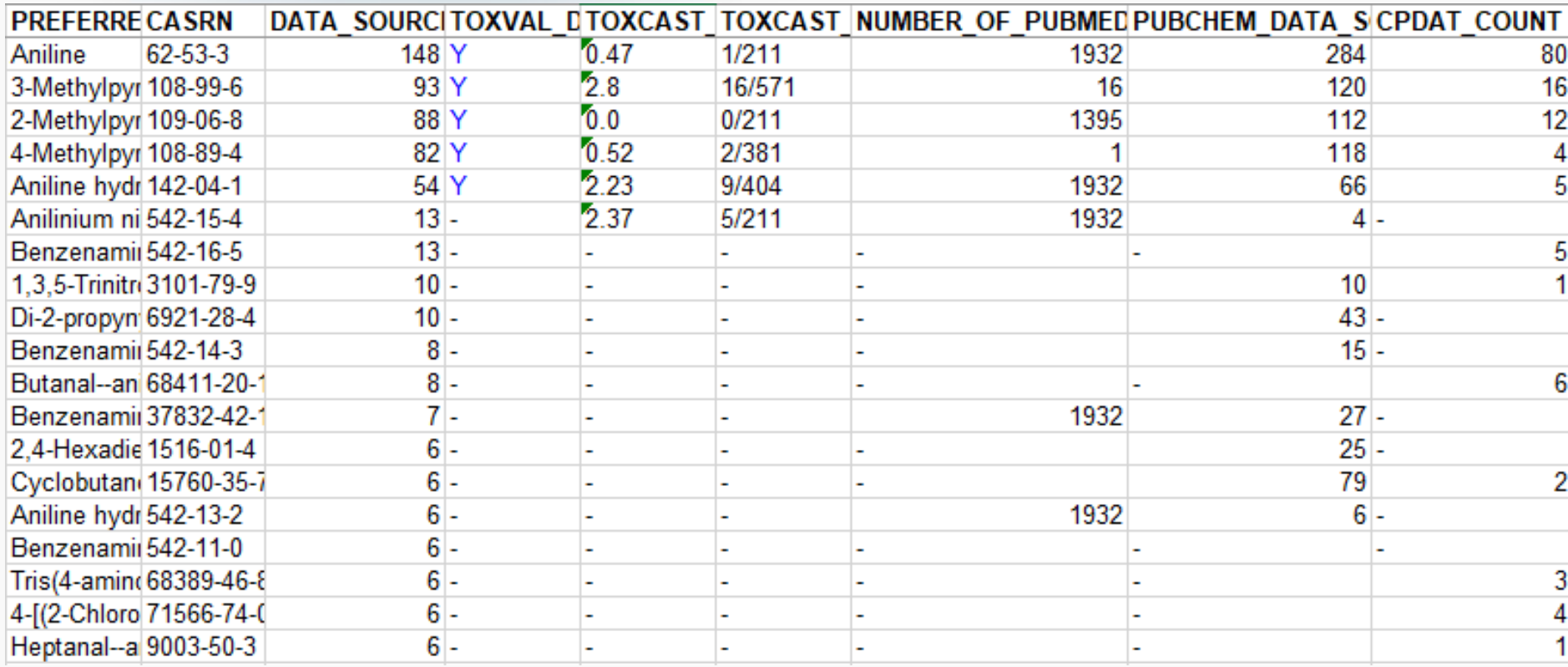

#### Suspect Screening and Non-Targeted Analysis Workflow

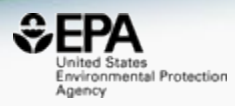

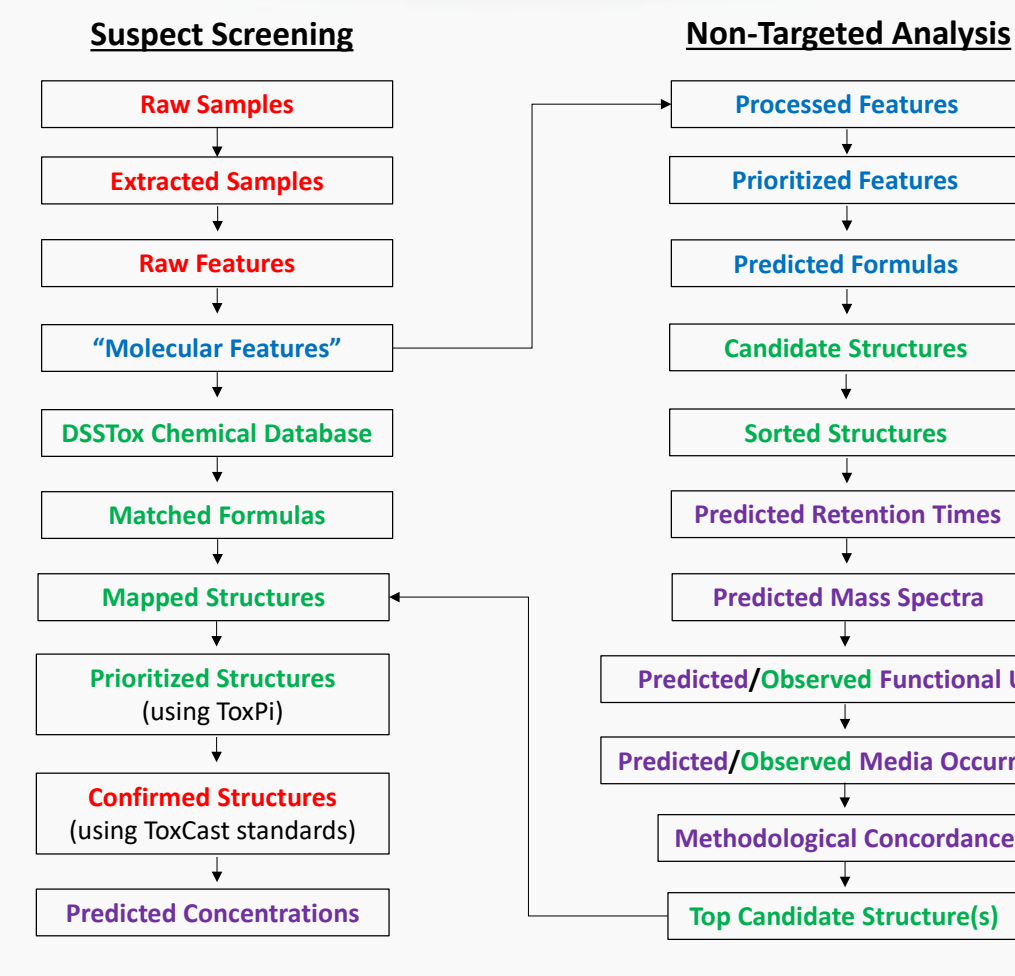

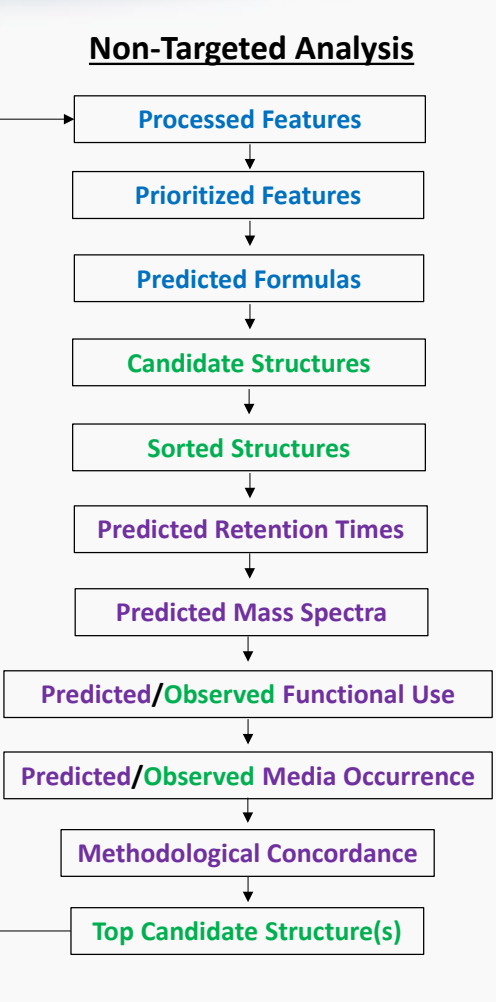

#### *Color Key*

- **Red** = Analytical Chemistry
- **Blue** = Data Processing & Analysis

**Purple** = Mathematical & QSPR Modeling

**Green** = Informatics & Web Services

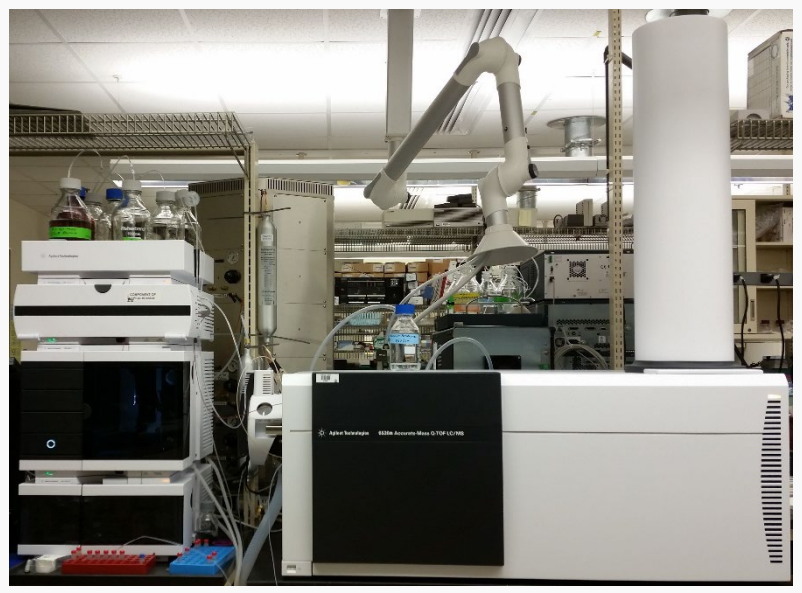

#### MS-Ready Structures Underpin Analysis

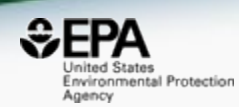

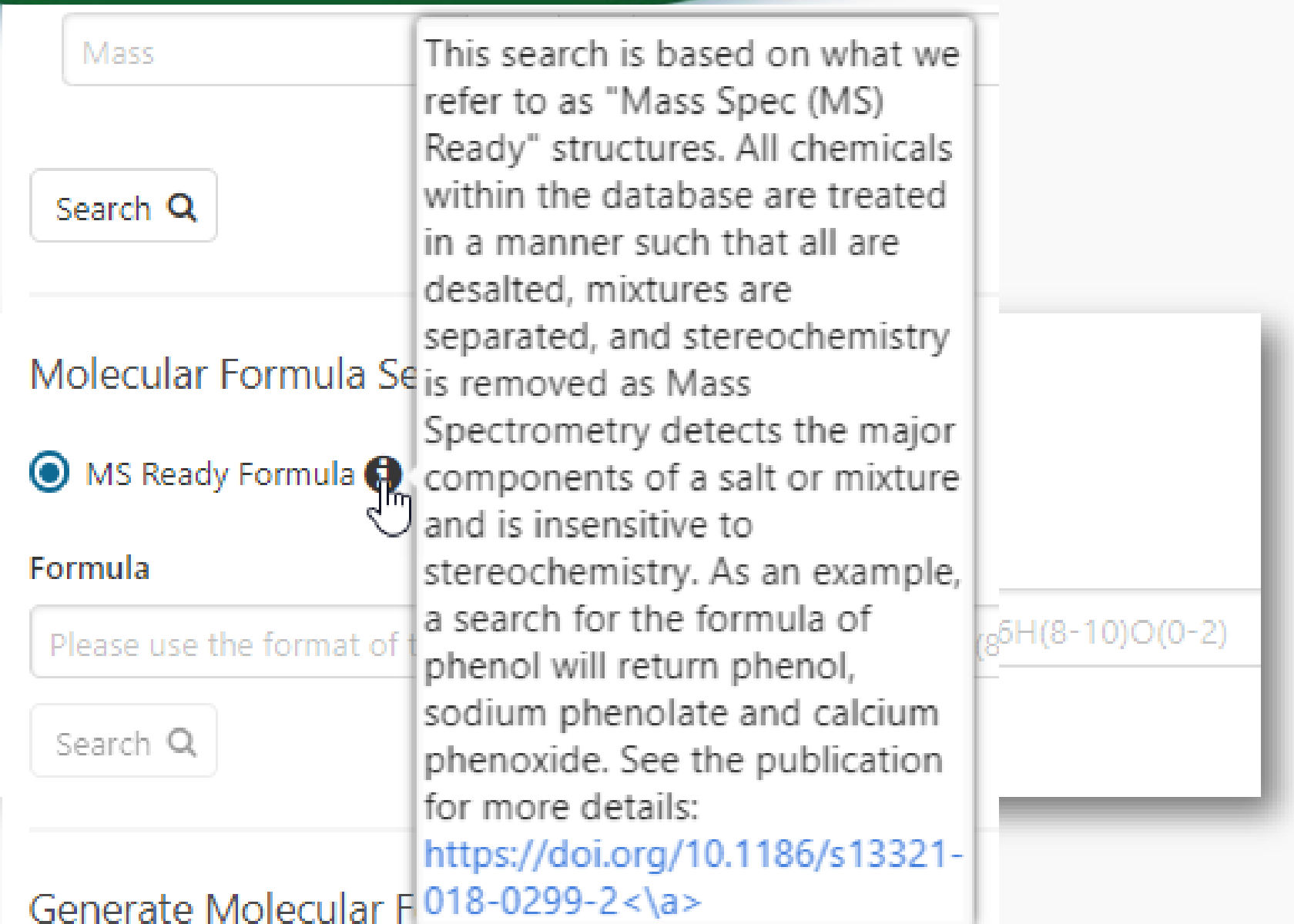

#### MS-Ready Structures Underpin Analysis

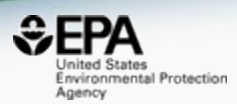

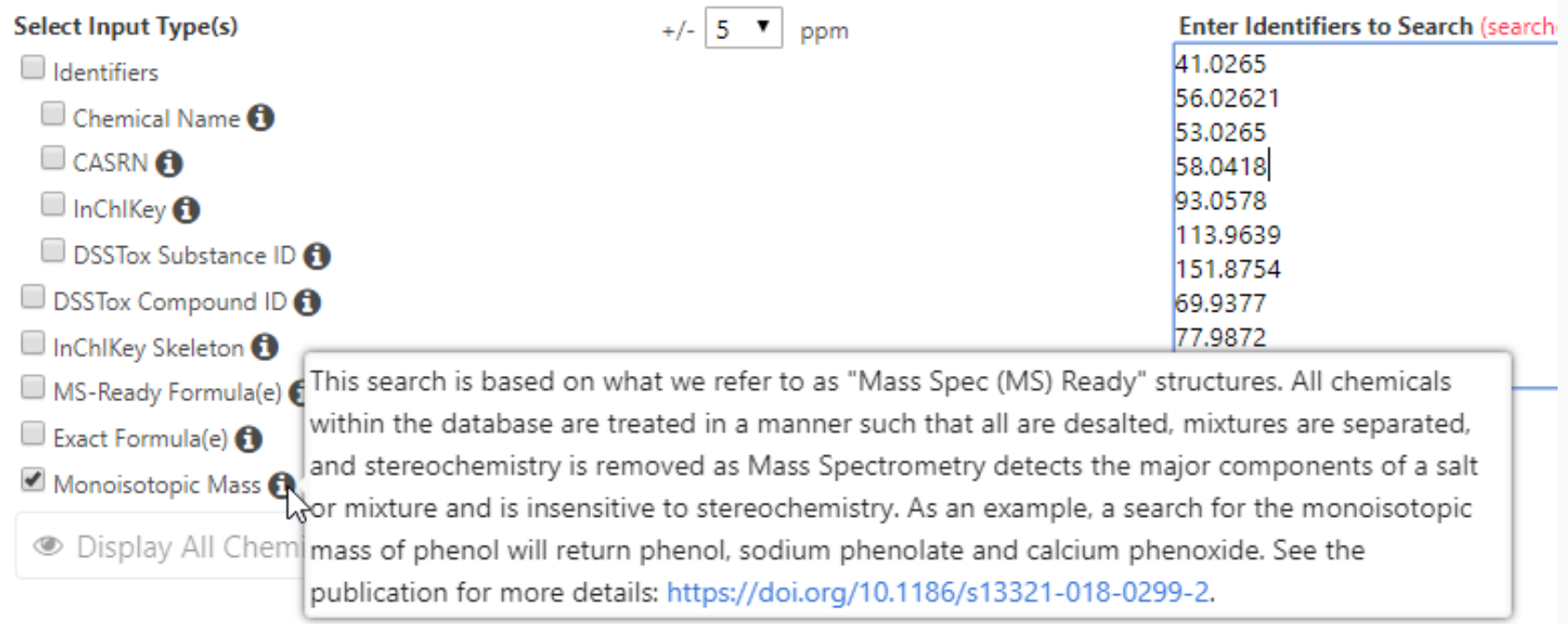

#### The Dashboard to Support MS-Analysis

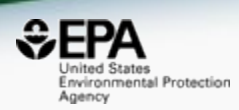

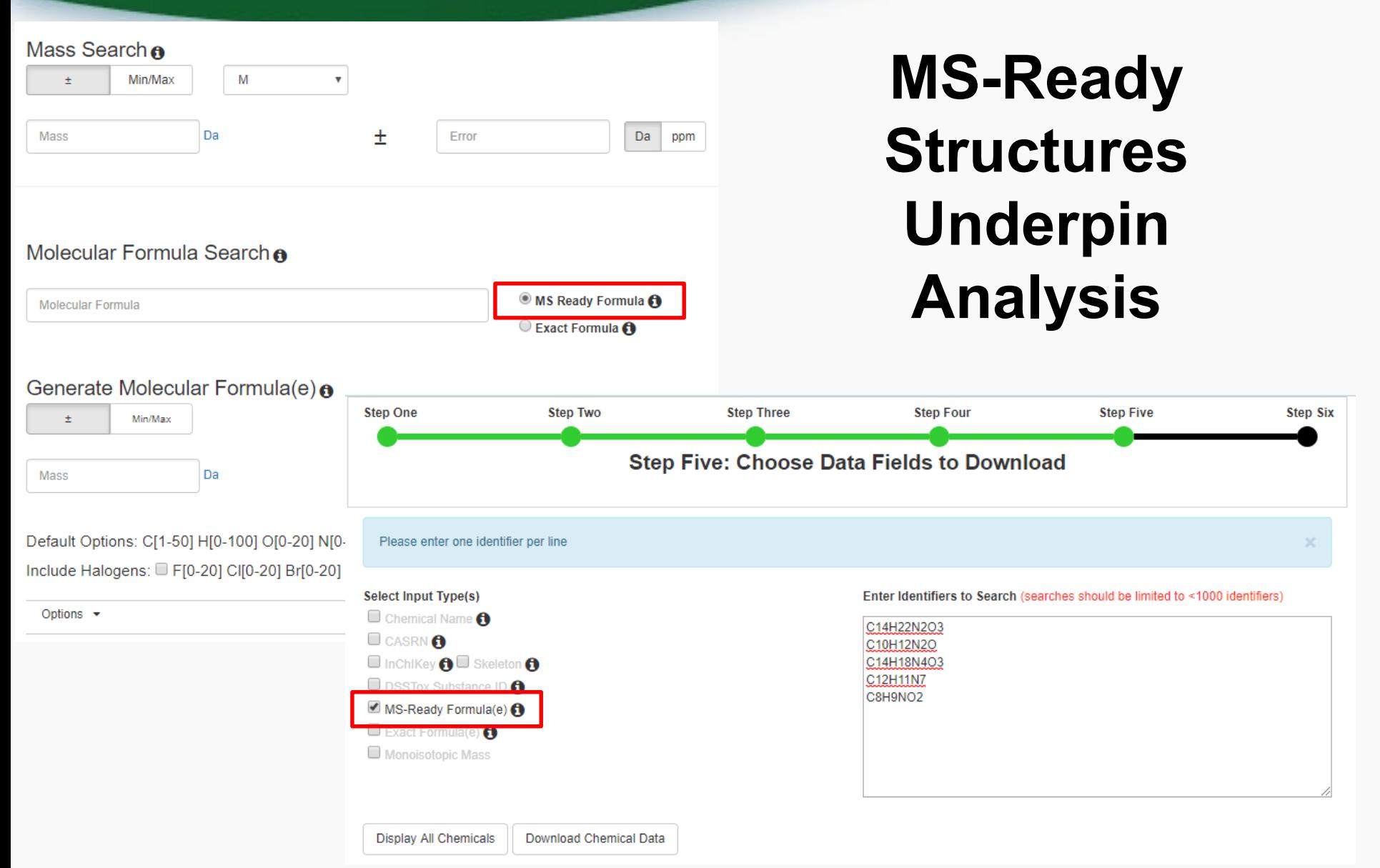

# MS-Ready Mappings

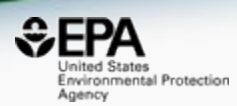

• Input Formula: C10H16N2O8: 3 Hits

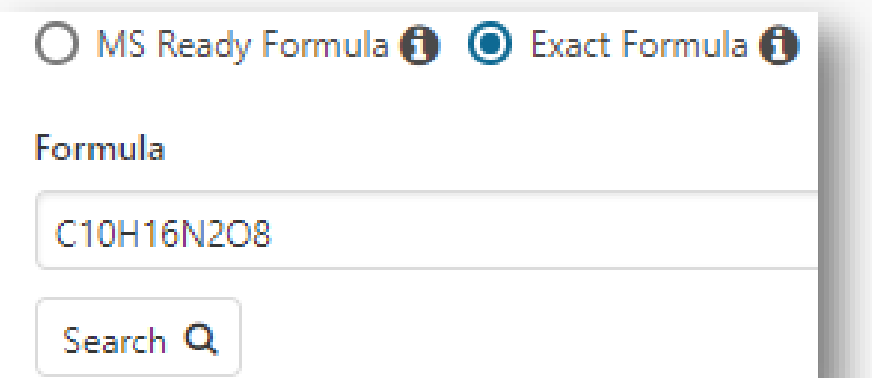

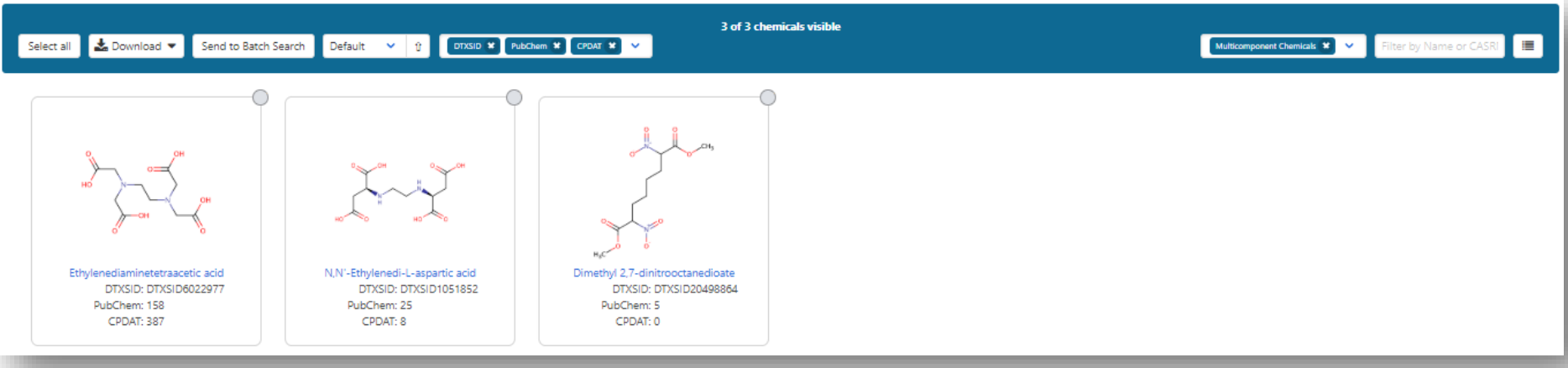

# MS-Ready Mappings

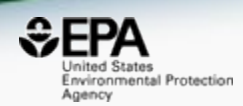

- **Same** Input Formula: C10H16N2O8
- MS Ready Formula Search: **125** Chemicals

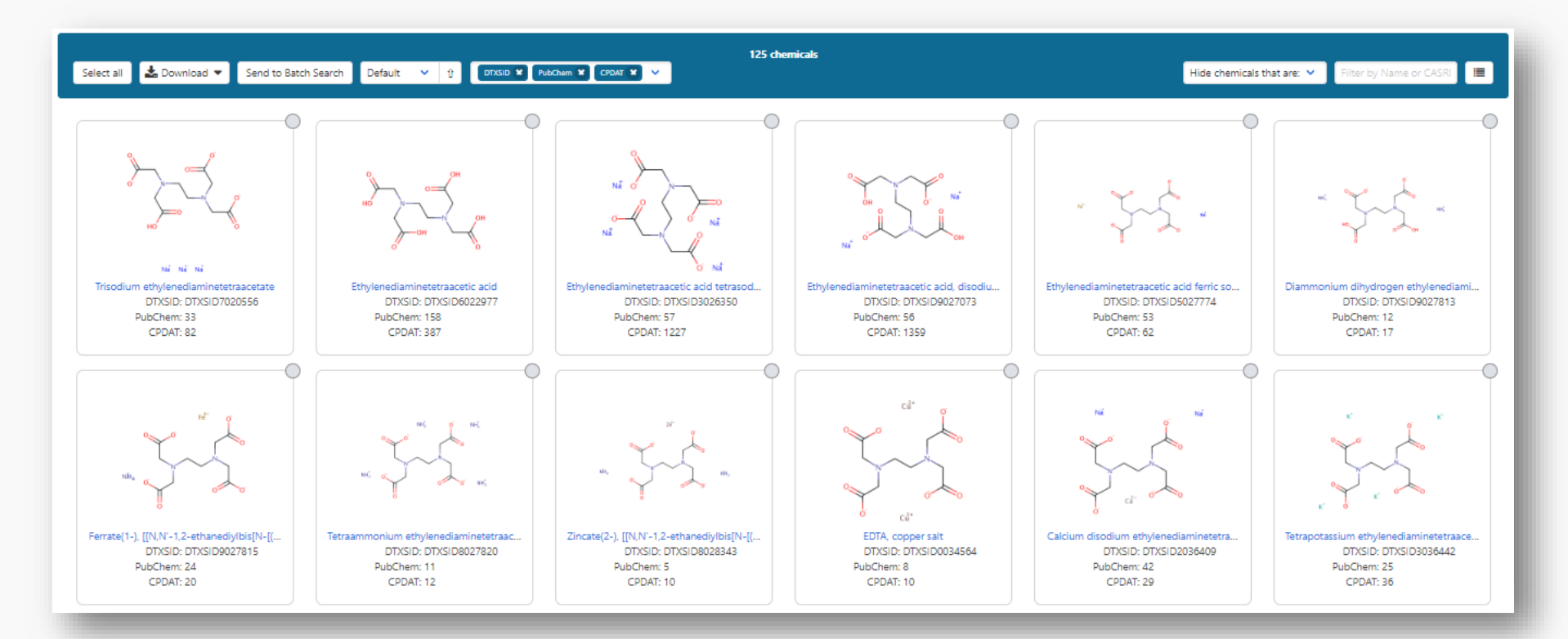

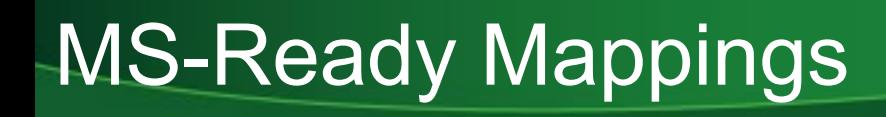

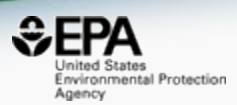

- 125 chemicals returned in total
	- 8 of the 125 are single component chemicals
	- 3 of the 8 are isotope-labeled
	- 3 are neutral compounds and 2 are charged

#### Complexity to Simplicity 93 Chemicals – 7 in EPAHFR

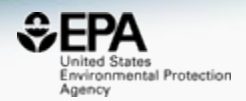

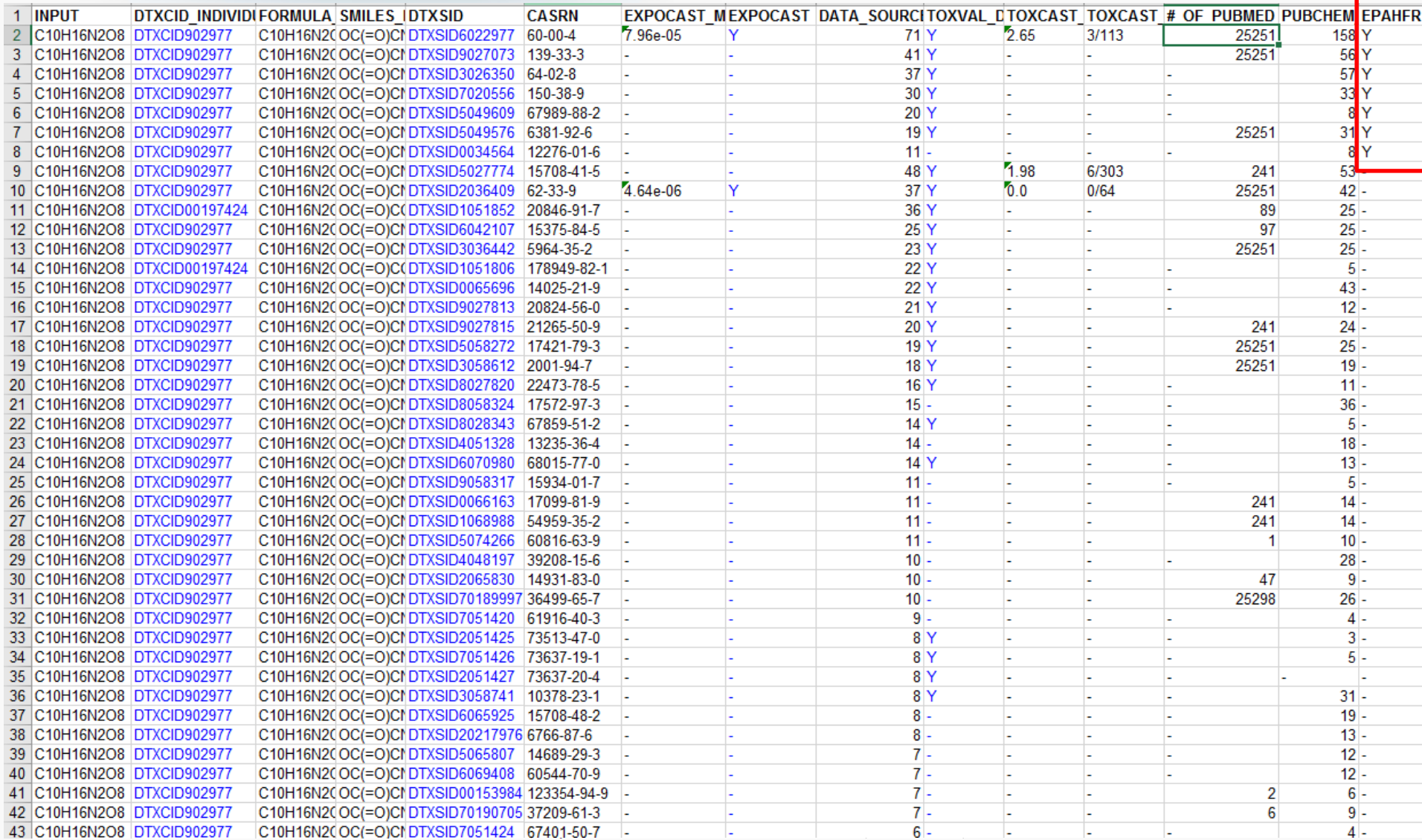

#### Complexity to Simplicity 93 Chemicals – 7 in the list

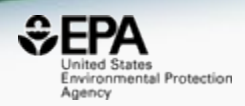

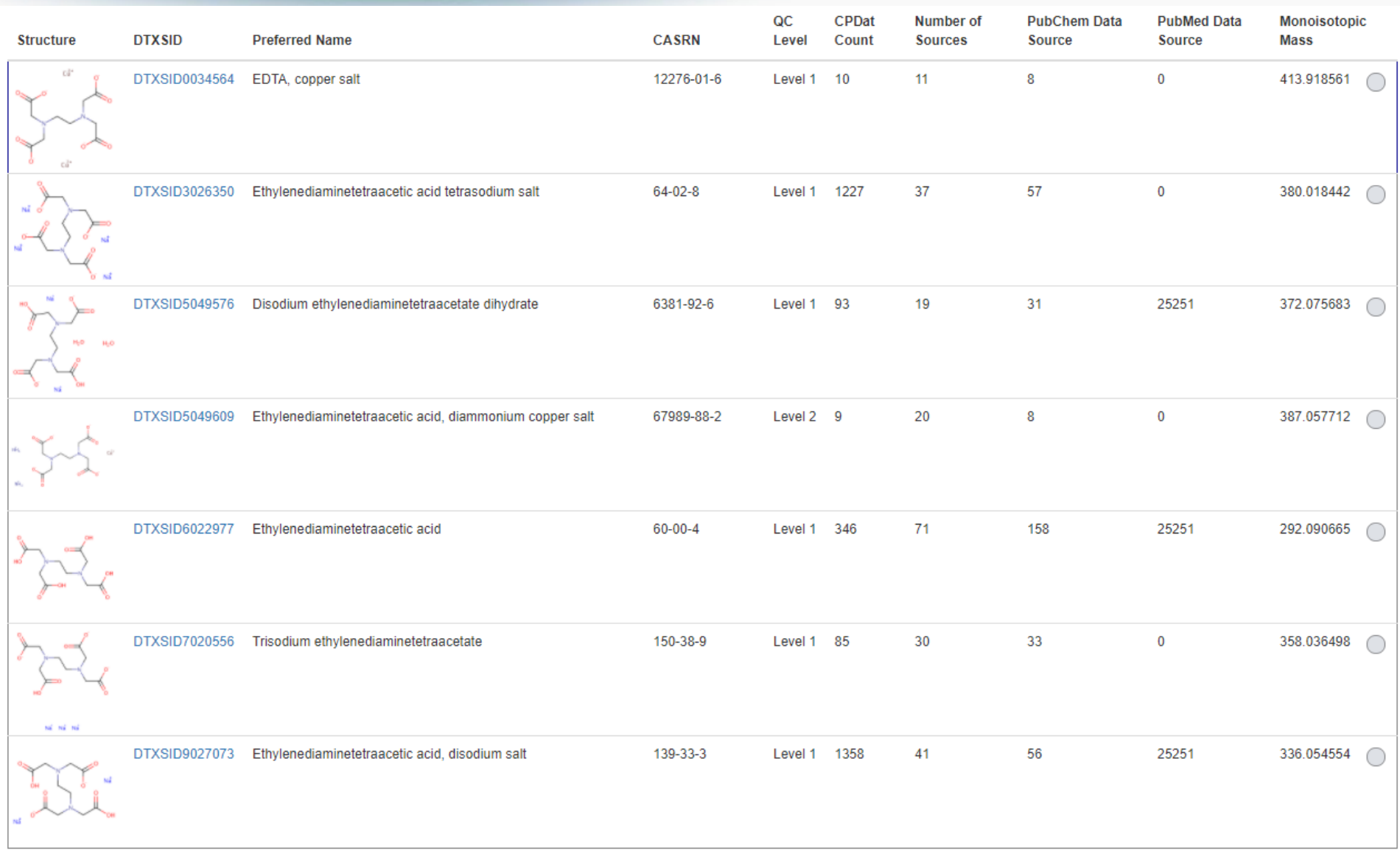

#### Searching batches Formula (or mass) searching

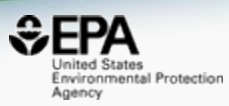

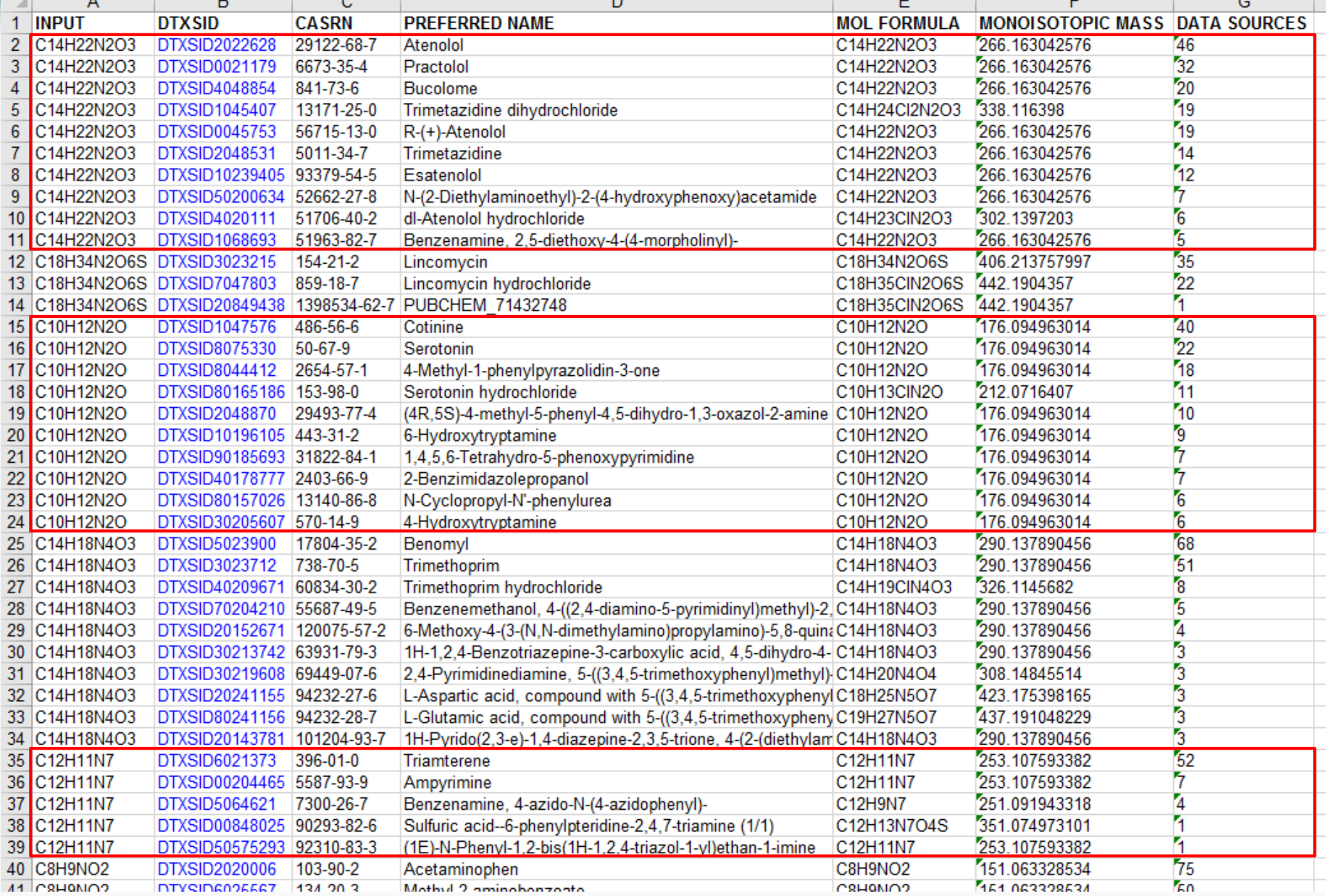

#### Downloadable Data

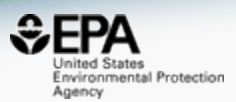

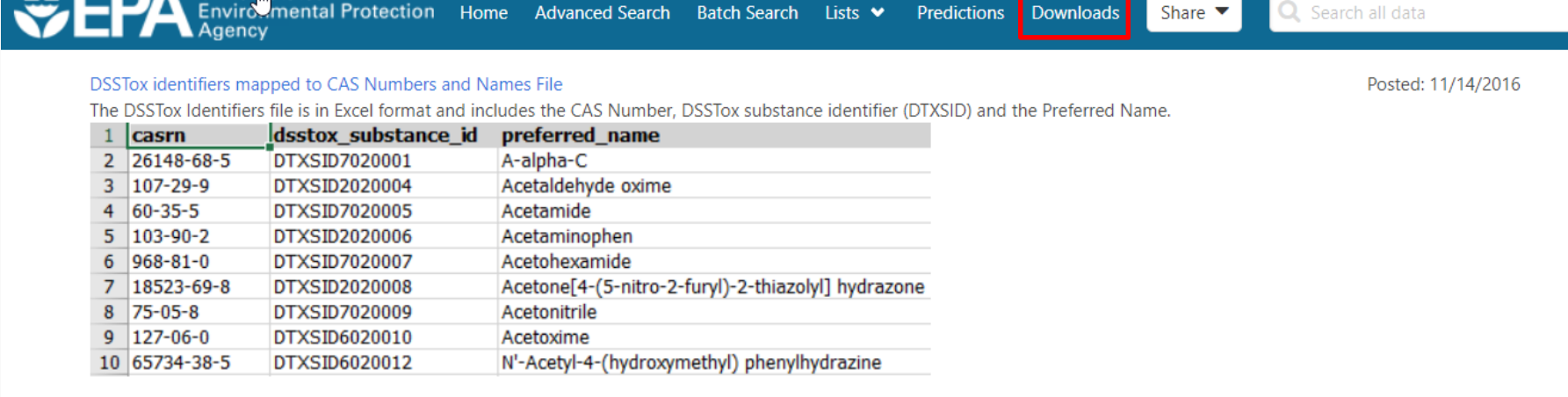

#### **DSSTox MS Ready Mapping File**

**TIP A** Uniteri States

Posted: 11/14/2016

The CompTox Chemistry Dashboard can be used by mass spectrometrists for the purpose of structure identification. A normal formula search would search the exact formula associated with any chemical, whether it include solvents of hydration, salts or multiple components. However, mass spectrometry detects ionized chemical structures and molecular formulae searches should be based on desalted, and desolvated structures with stereochemistry removed. We refer to these as "MS ready structures" and the MS-ready mappings are delivered as Excel Spreadsheets containing the Preferred Name, CAS-RN. DTXSID, Formula, Formula of the MS-ready structure and associated masses, SMILES and InChI Strings/Keys.

#### **DSSTox SDF File**

#### Posted: 12/14/2016

This zip file contains the entire chemical structure collection of over 700,000 chemicals from the DSSTox database contained in one large SDF file. The file contains the structure, The DSSTox Structure Identifier (DTXCID), The DSSTOX Substance Identifier (DTXSID listed as PubChem External Data Source), the associated Dashboard URL, associated synonyms and Ouality Control Loyal details in order to you an CDE file you will need to have access to the annonciate piece of seftware to open an CDE files. Evamples include ChamAvan ICham

# Work in Progress

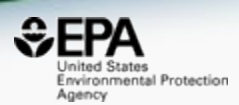

## • CFM-ID

- Viewing and Downloading pre-predicted spectra
- Search spectra against the database
- Retention Time Index Prediction
- Structure/substructure/similarity search
- Generation of MS-ready structures:
	- Upload file, download results
	- Service based generation

## Predicted Mass Spectra

http://cfmid.wishartlab.com/

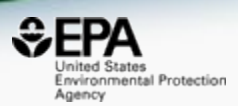

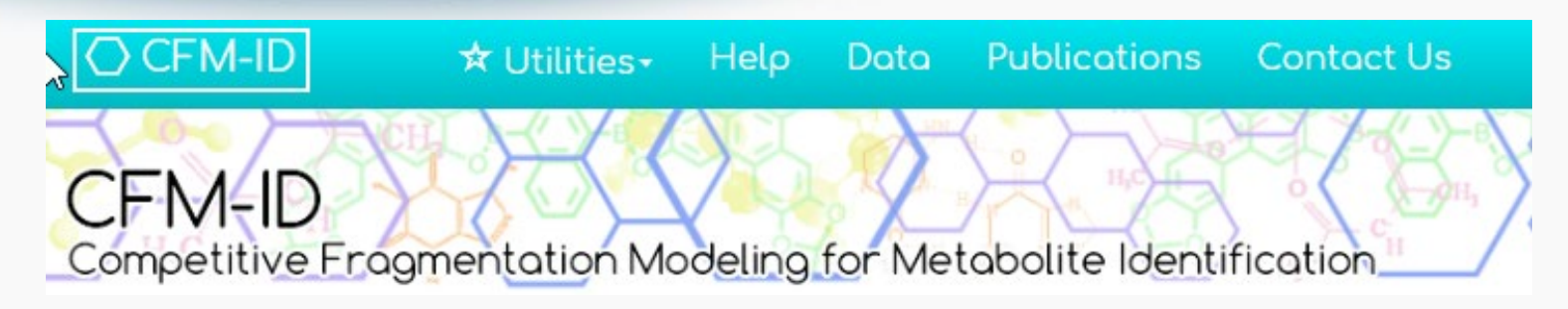

- MS/MS spectra prediction for ESI+, ESI-, and EI
- Predictions generated and stored for >700,000 structures, to be accessible via Dashboard

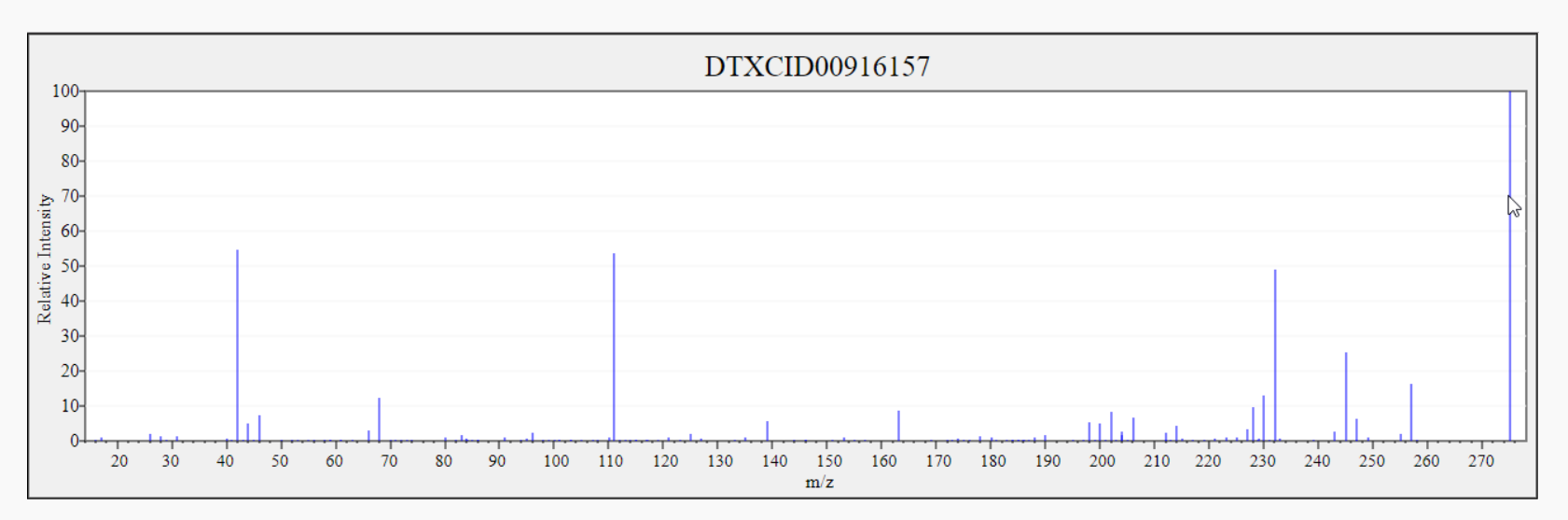

#### Predicted Mass Spectra

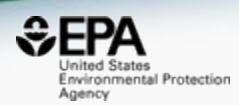

#### Library Fragmentation Spectra (20eV)

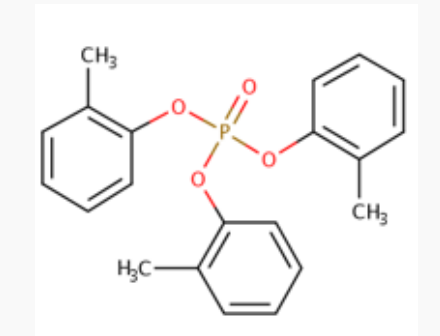

Observed Fragmentation Spectra (20eV)

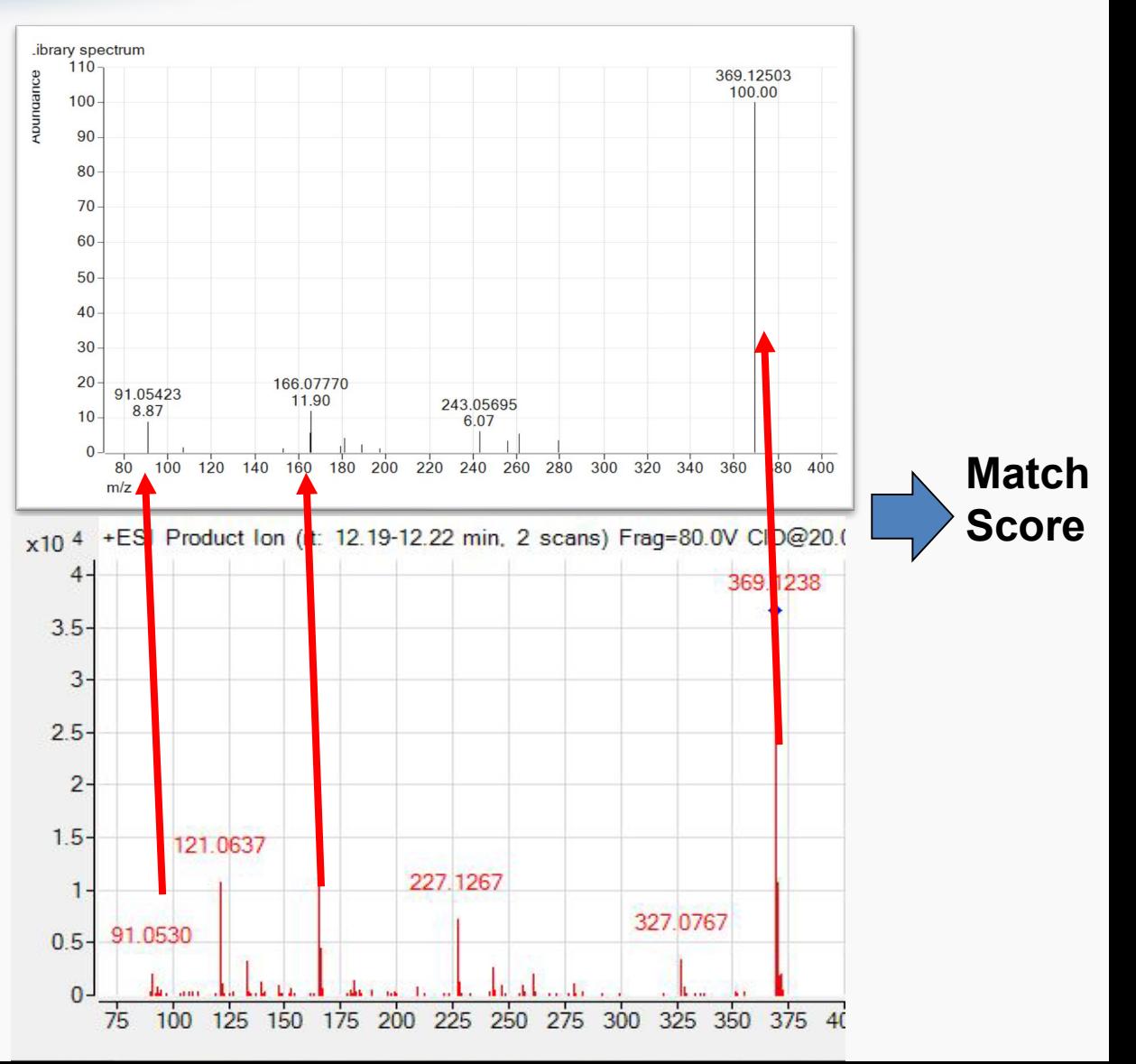

#### Search Expt. vs. Predicted Spectra

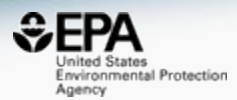

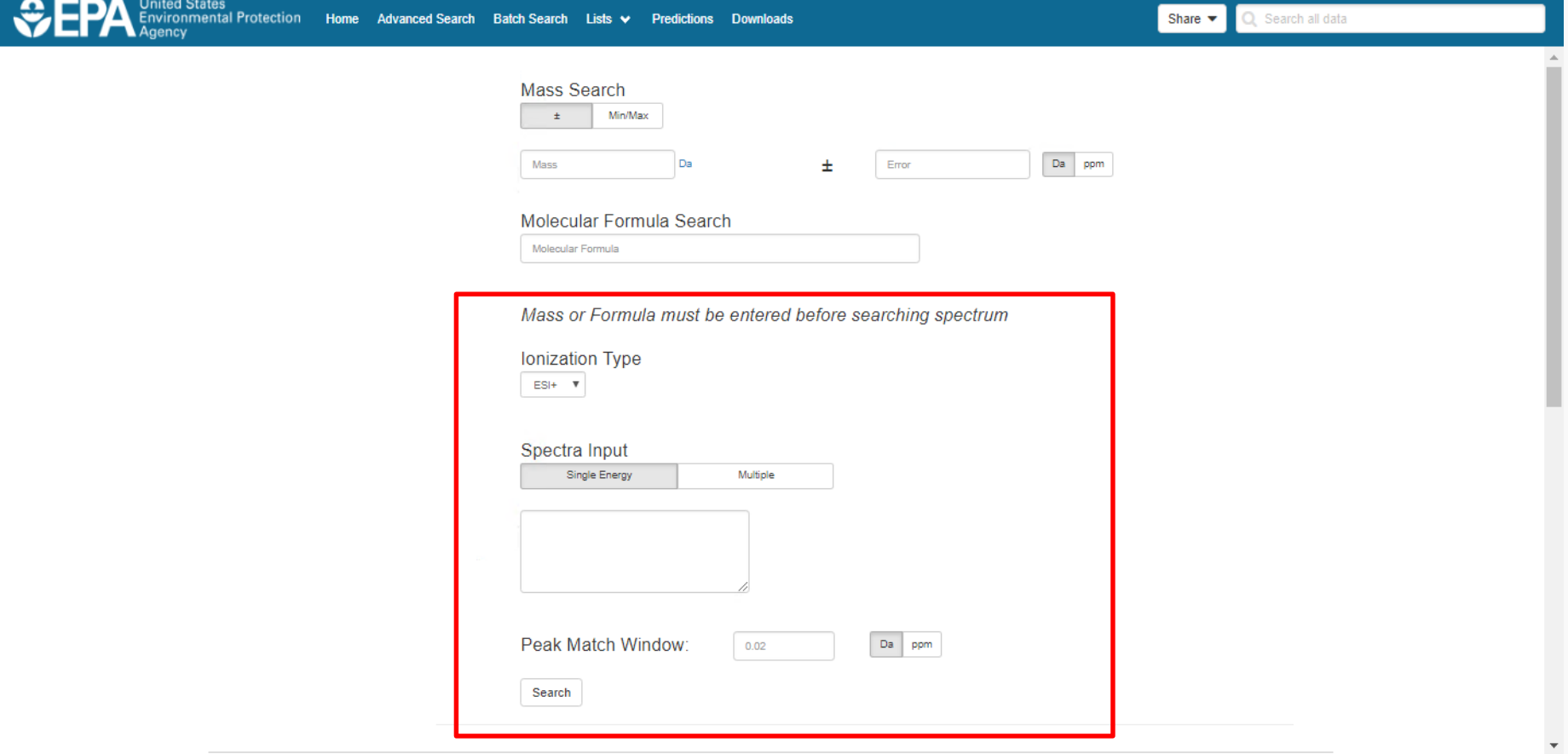

## Prototype Development

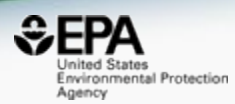

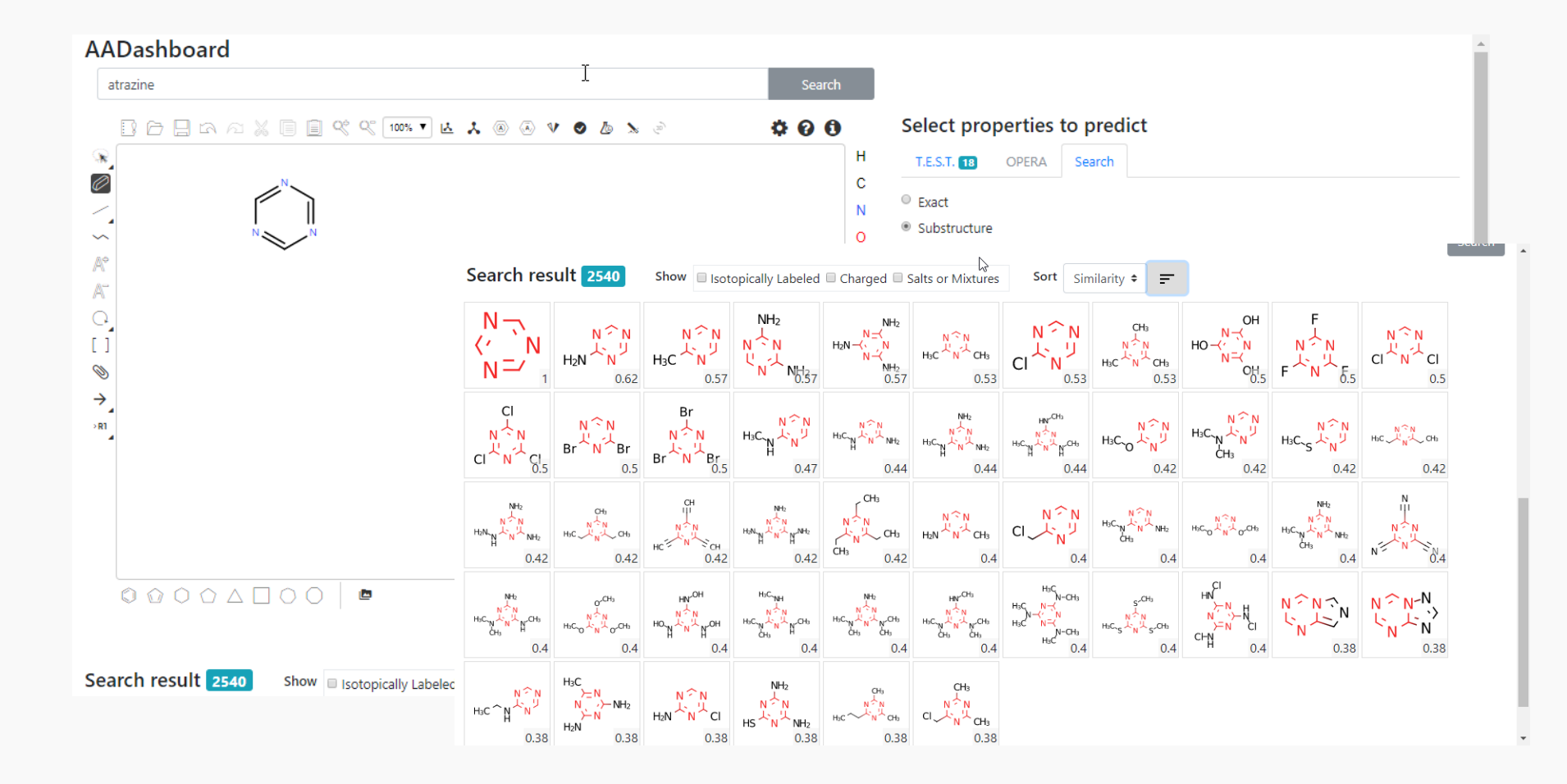

## Prototype Development

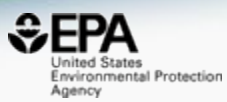

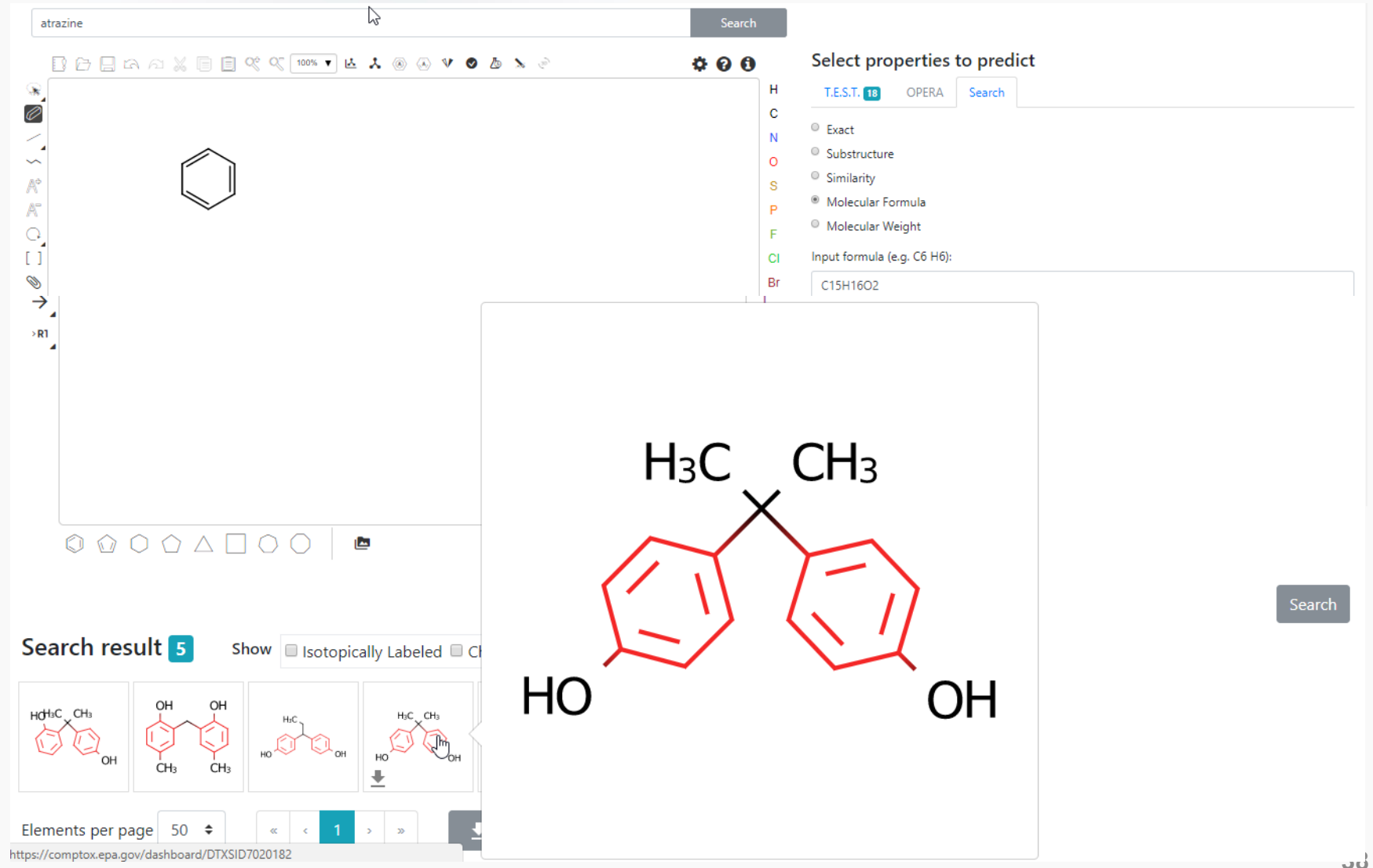

# Conclusion

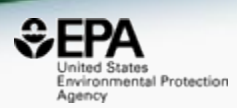

- The CompTox Chemicals Dashboard provides access to data for ~875,000 chemicals
- Multiple prediction models available for data gap filling
	- OPERA models and TEST models PhysChem and Tox endpoints
	- Models based on *in vitro* data classification models
	- Generalized Read-Across development in progress
- 2 years development as a CompTox Integration Hub

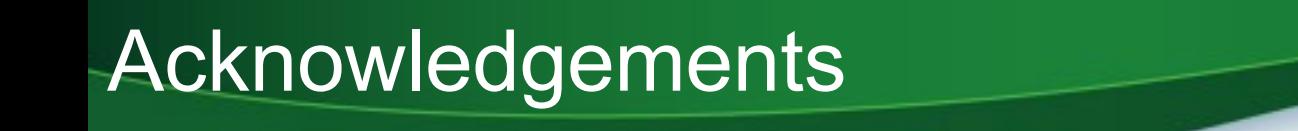

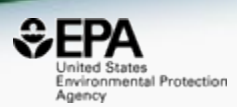

- IT Development team especially Jeff Edwards and Jeremy Dunne
- Chris Grulke for the ChemReg system
- NERL colleagues Jon Sobus, Elin Ulrich, Mark Strynar, Seth Newton

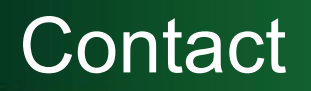

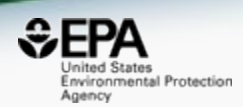

#### **Antony Williams**

US EPA Office of Research and Development

National Center for Computational Toxicology (NCCT)

[Williams.Antony@epa.gov](mailto:Williams.Antony@epa.gov)

**ORCID**: <https://orcid.org/0000-0002-2668-4821>